## Chapter 3 - Functions

1

## **Outline**

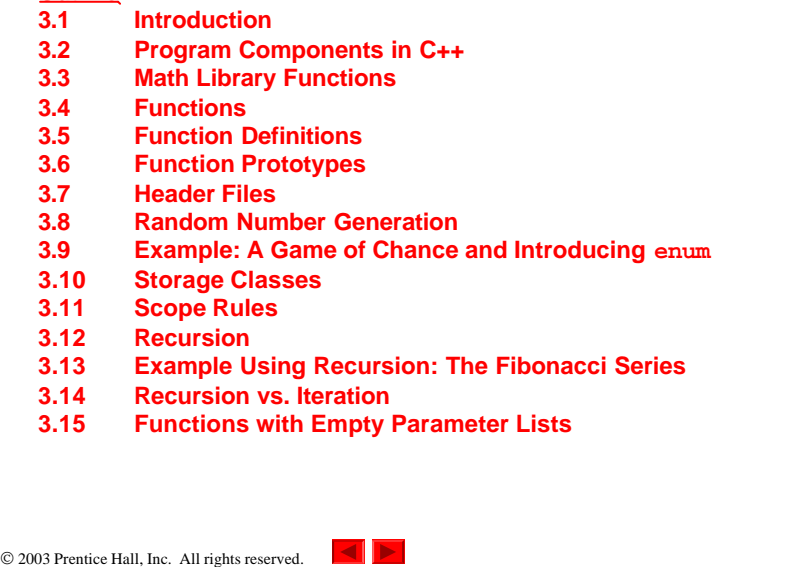

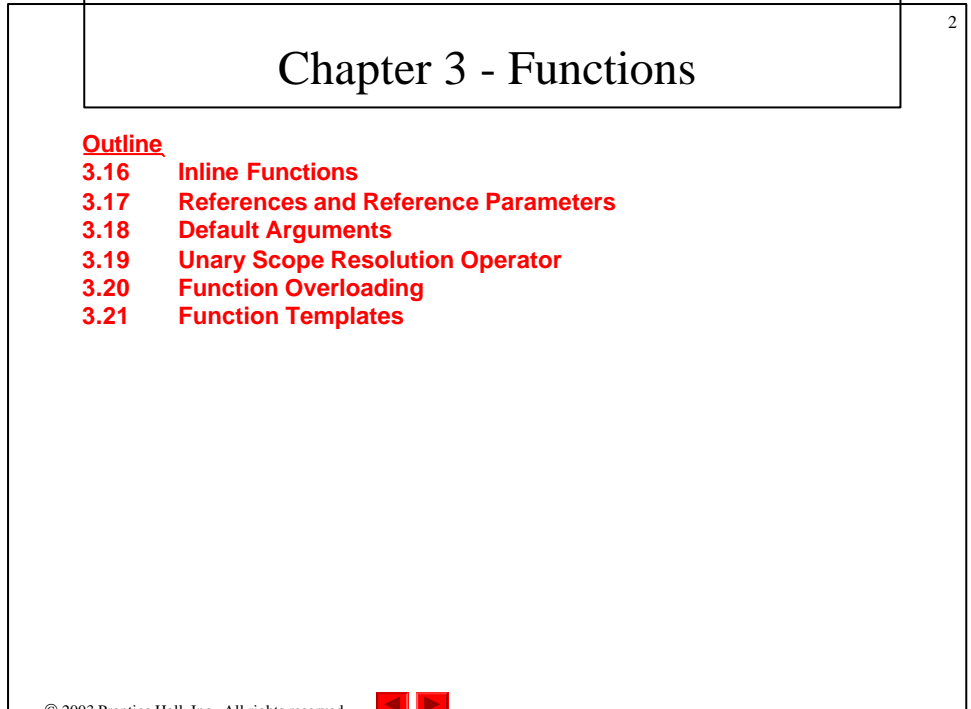

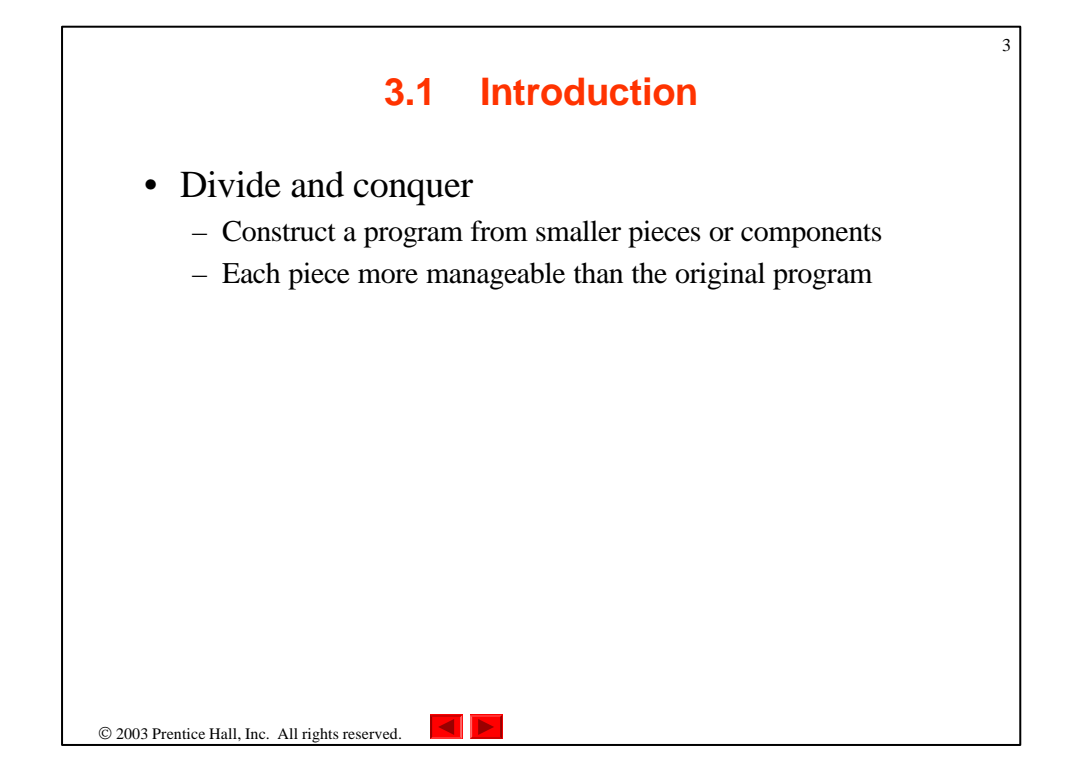

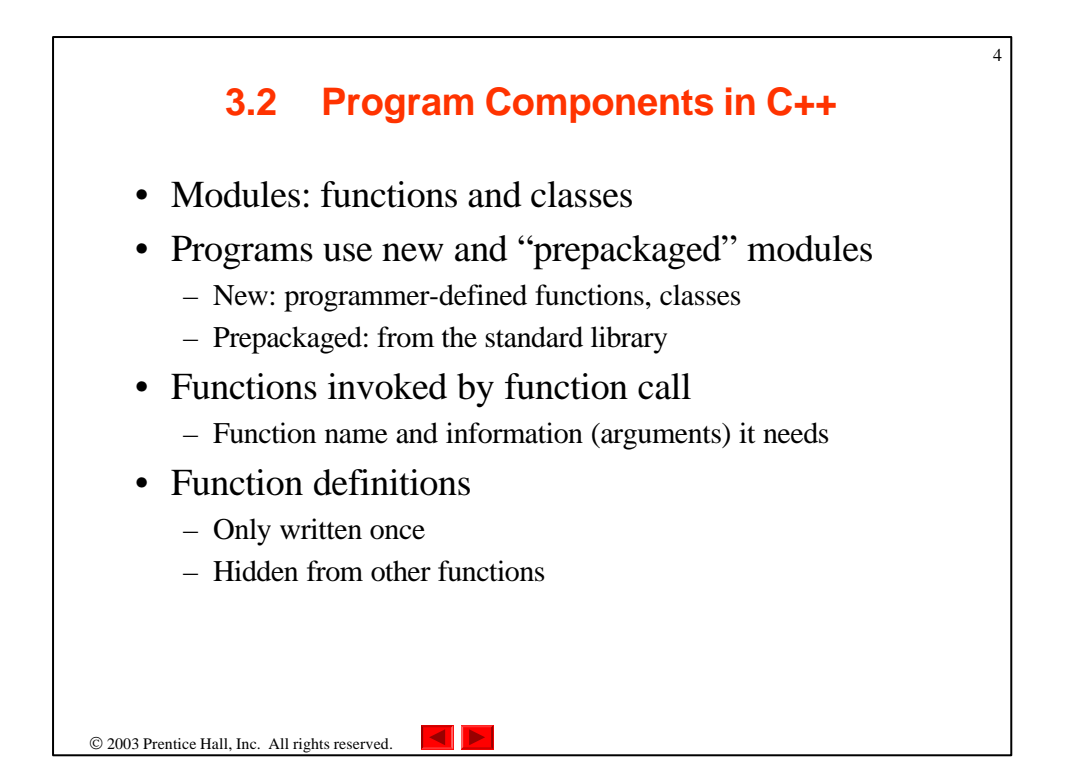

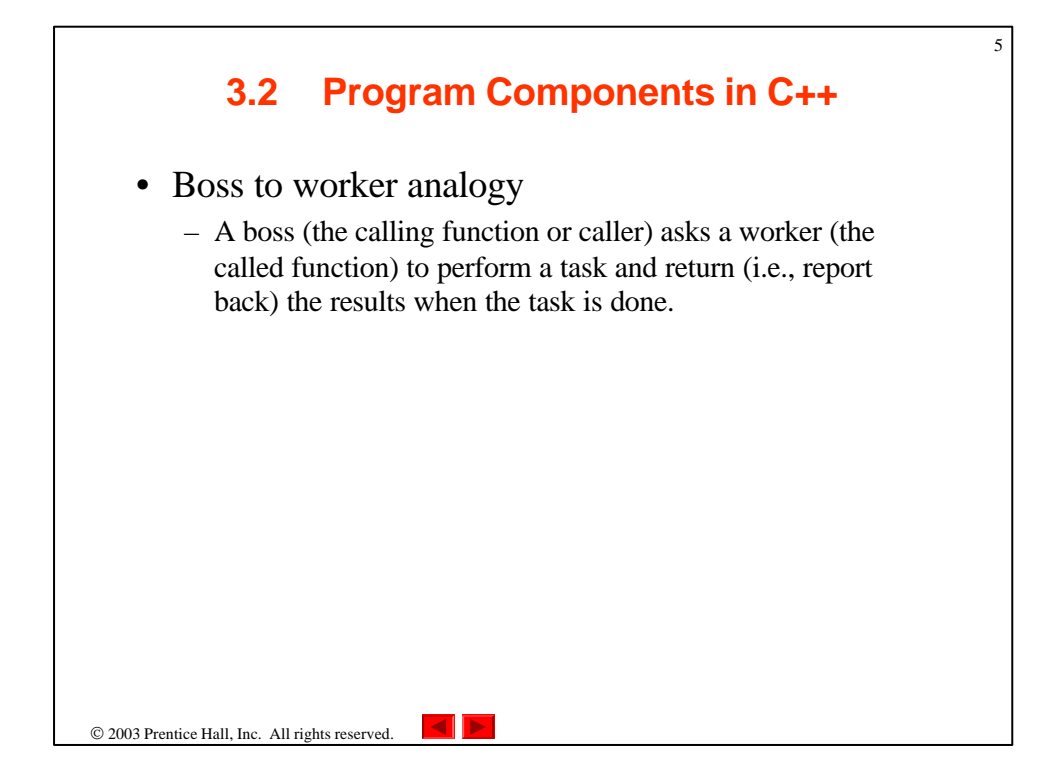

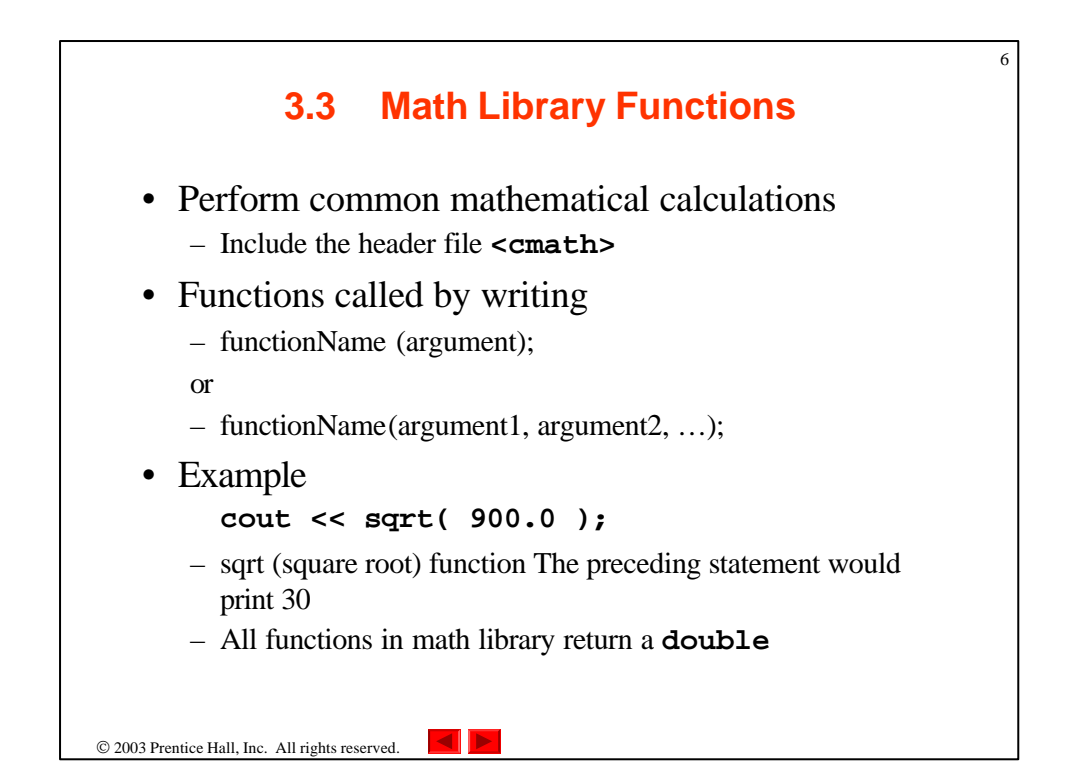

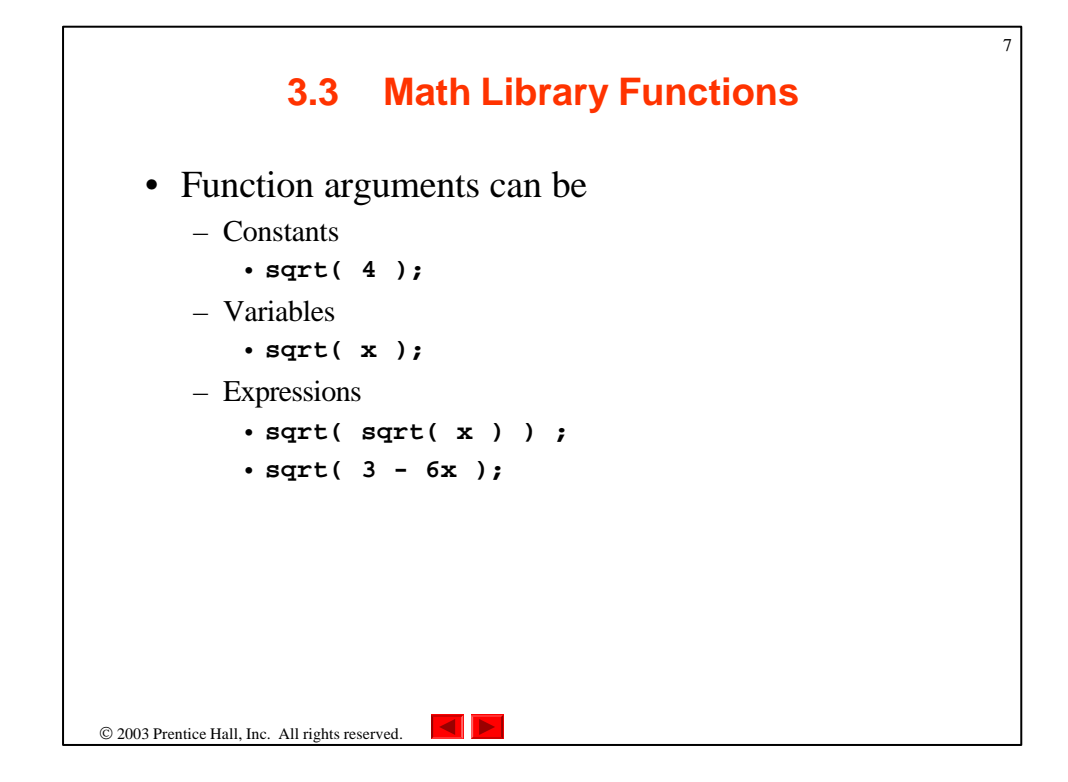

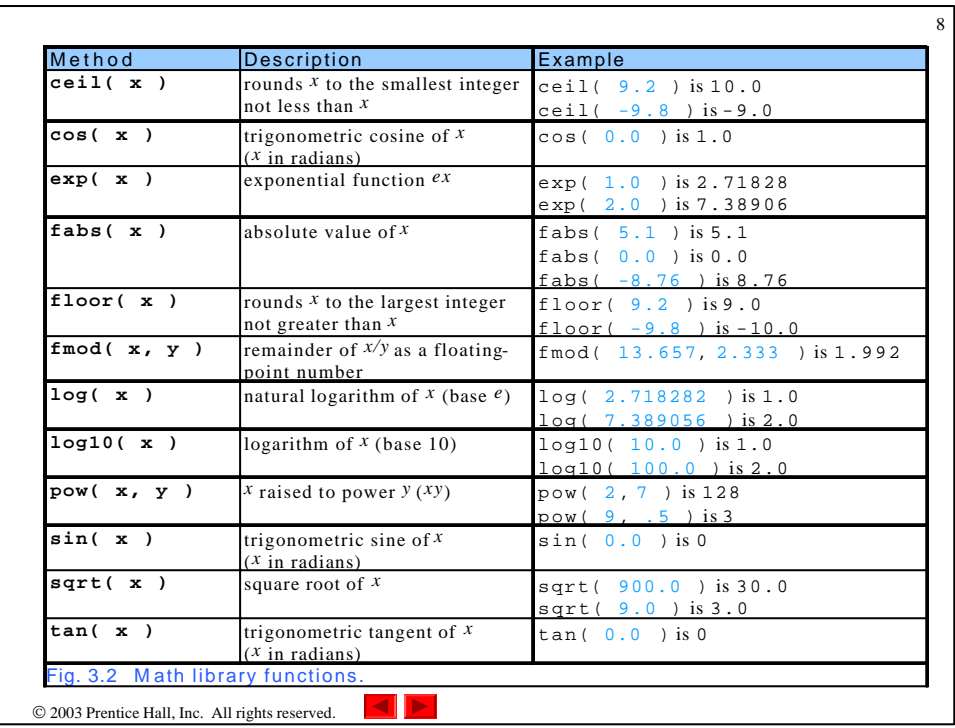

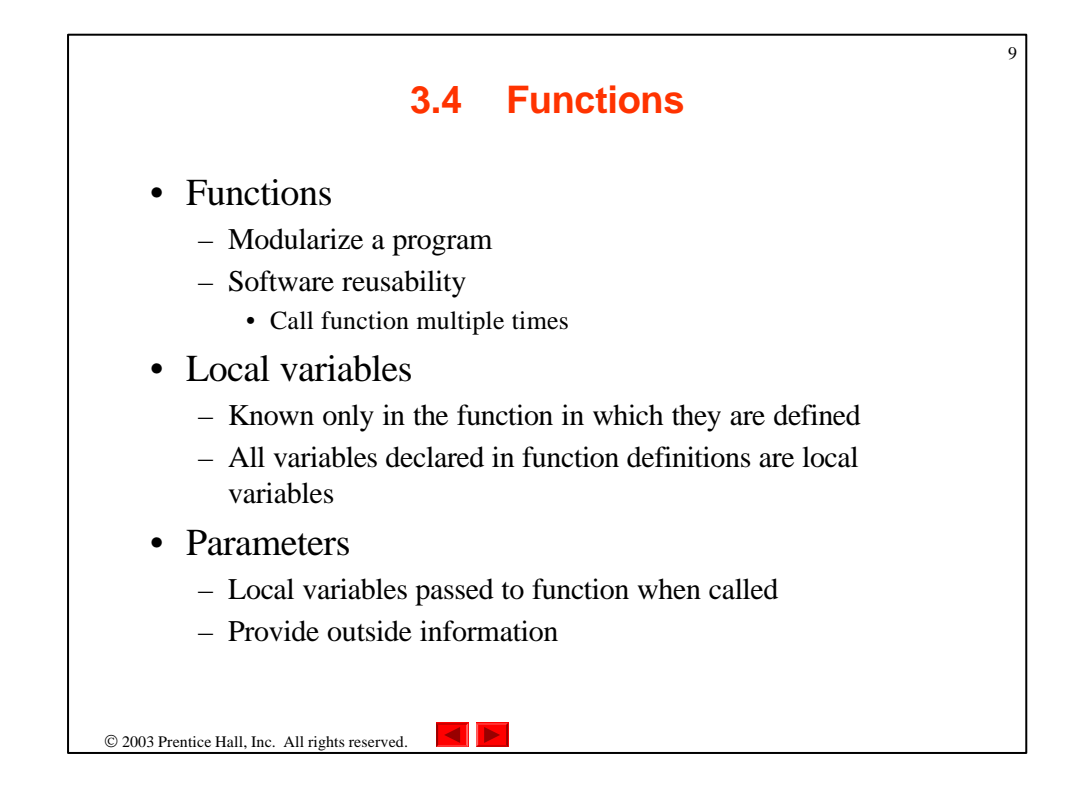

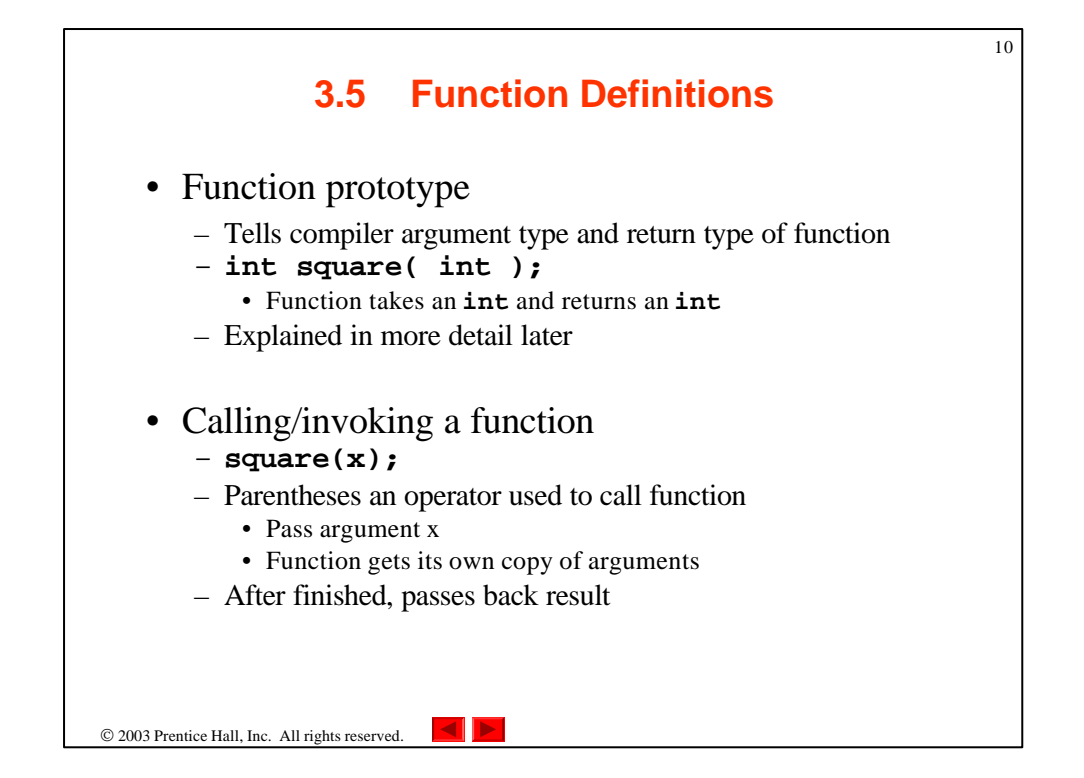

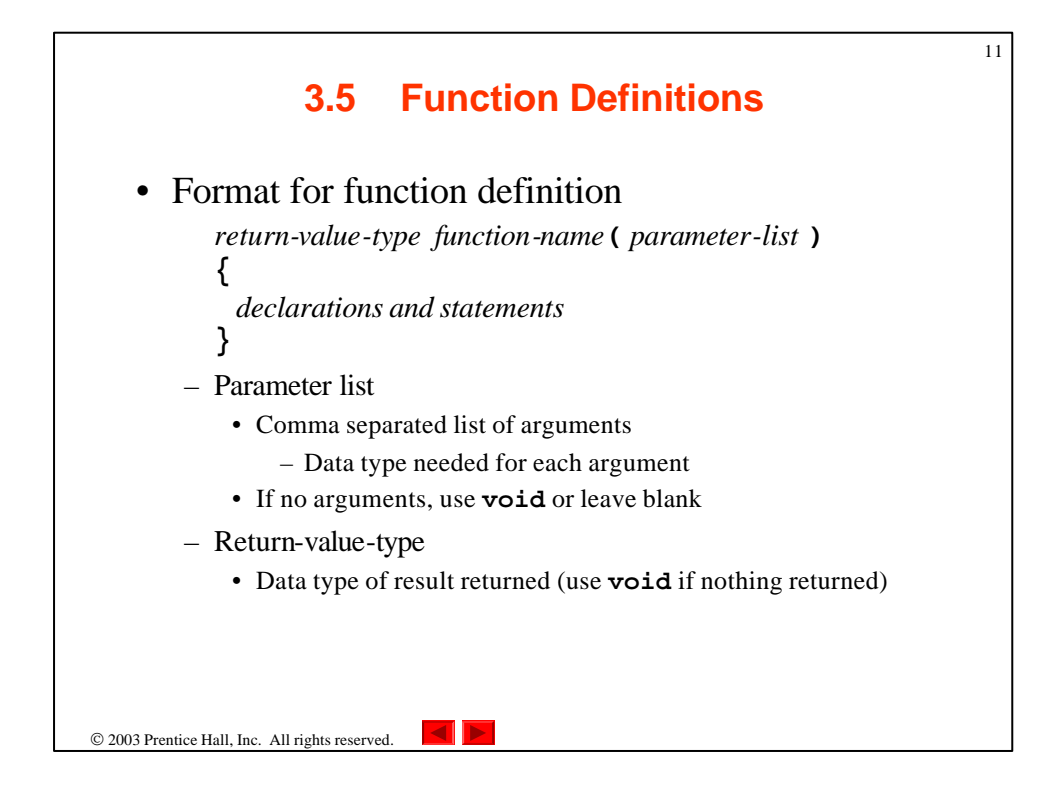

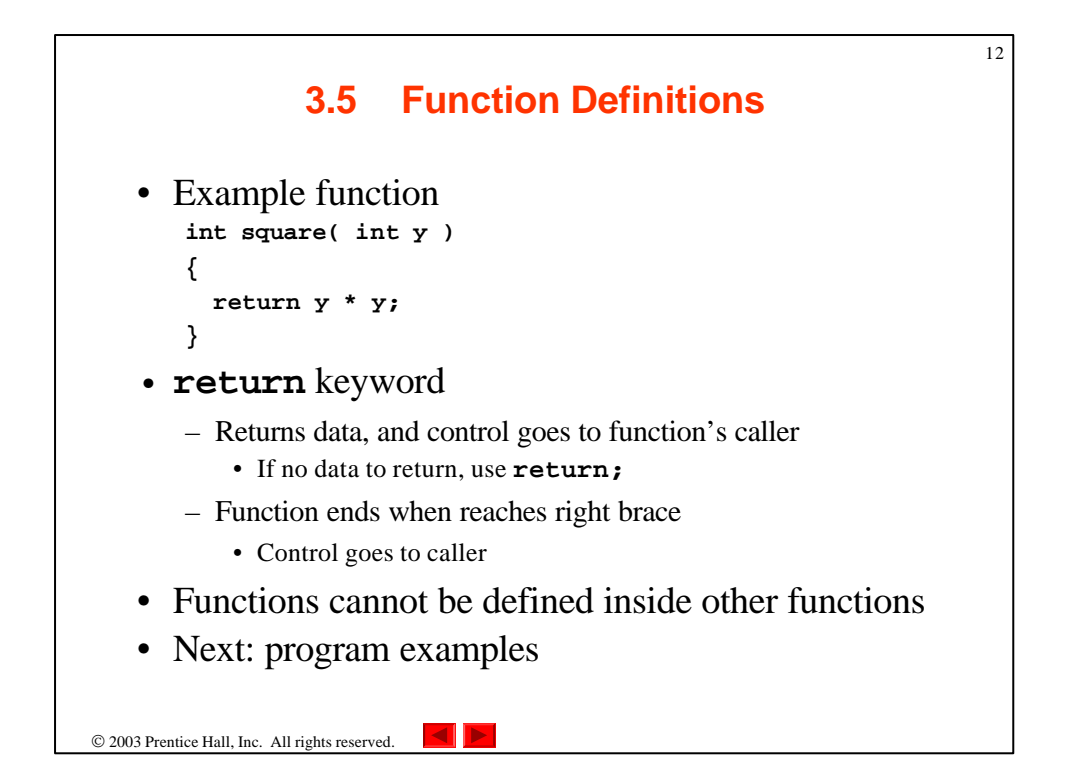

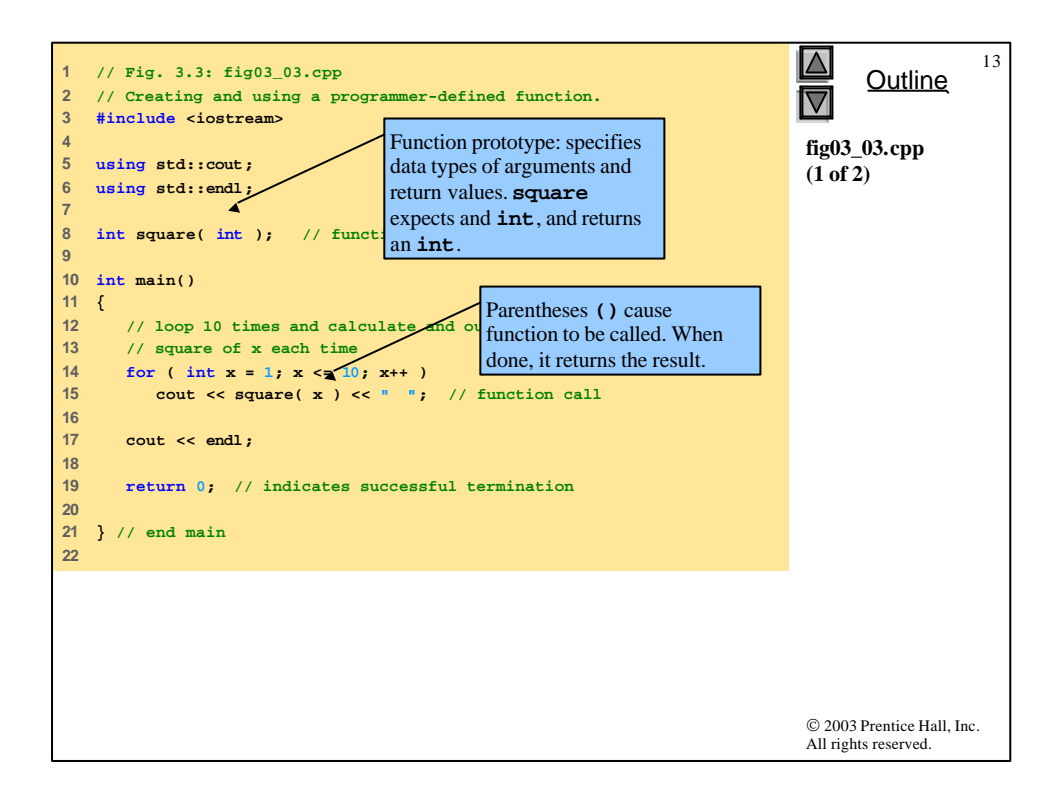

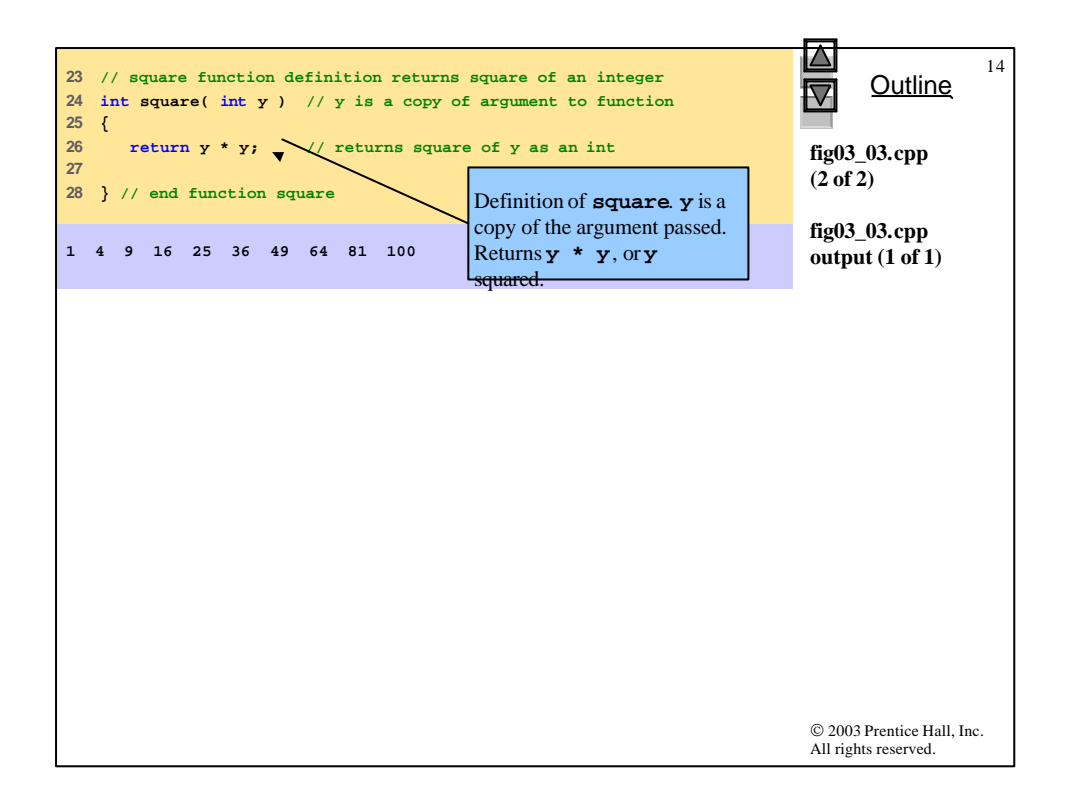

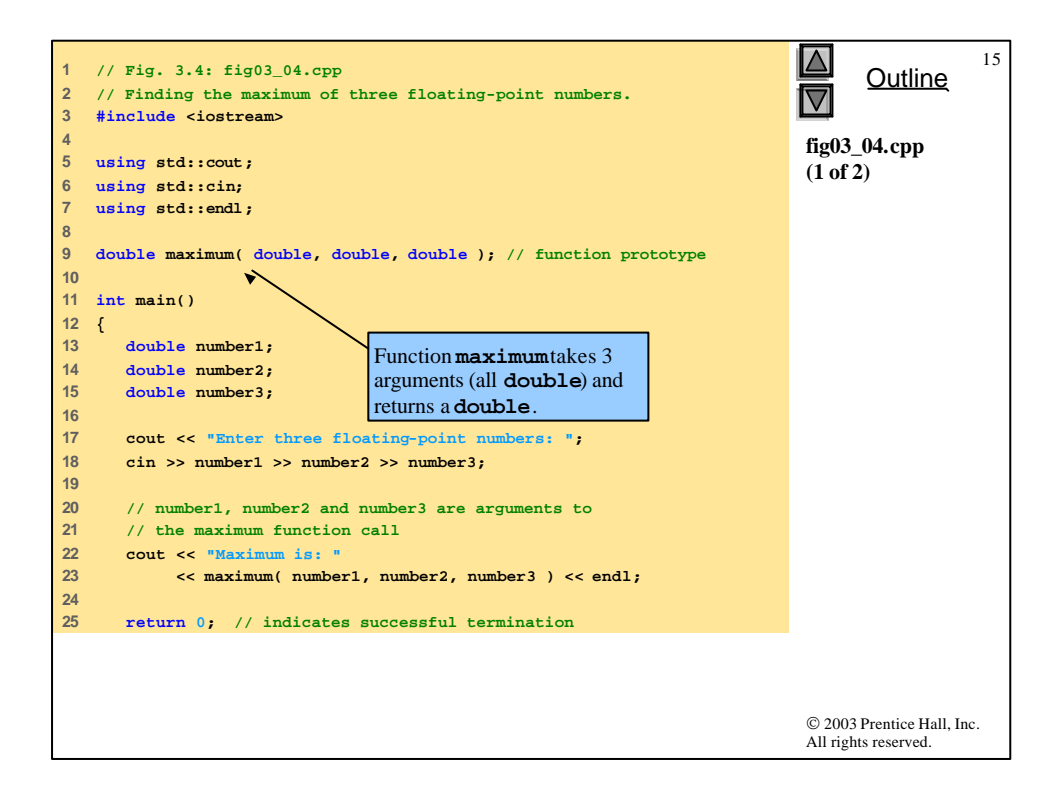

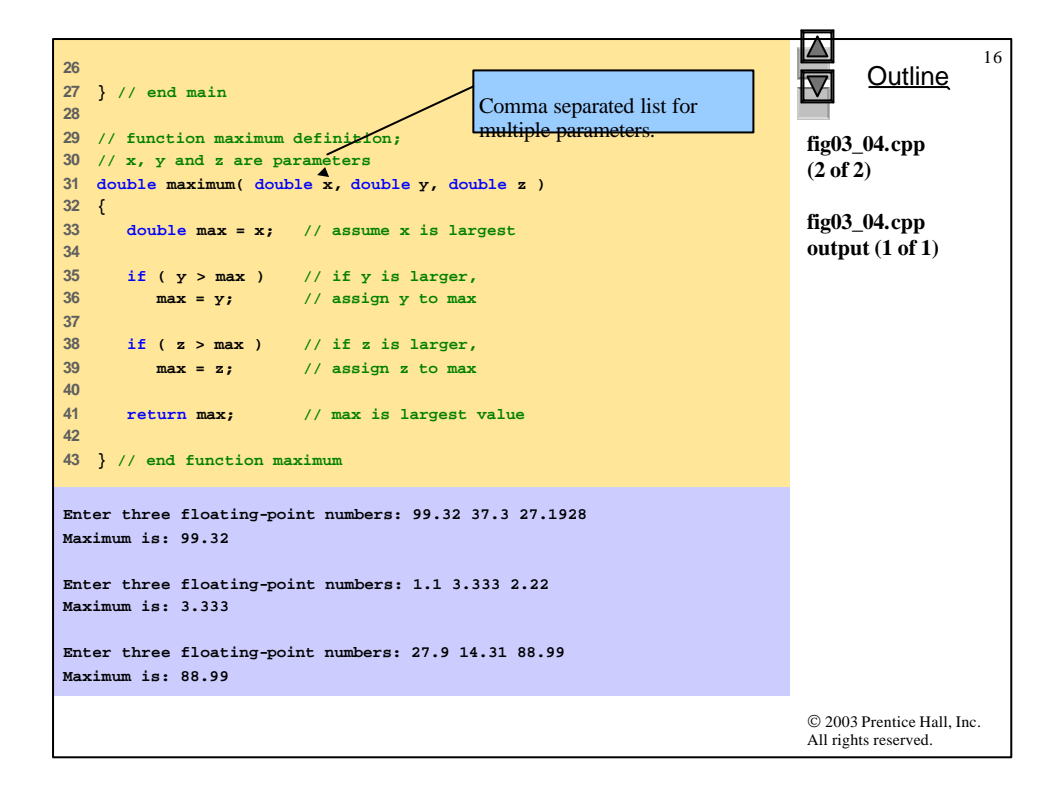

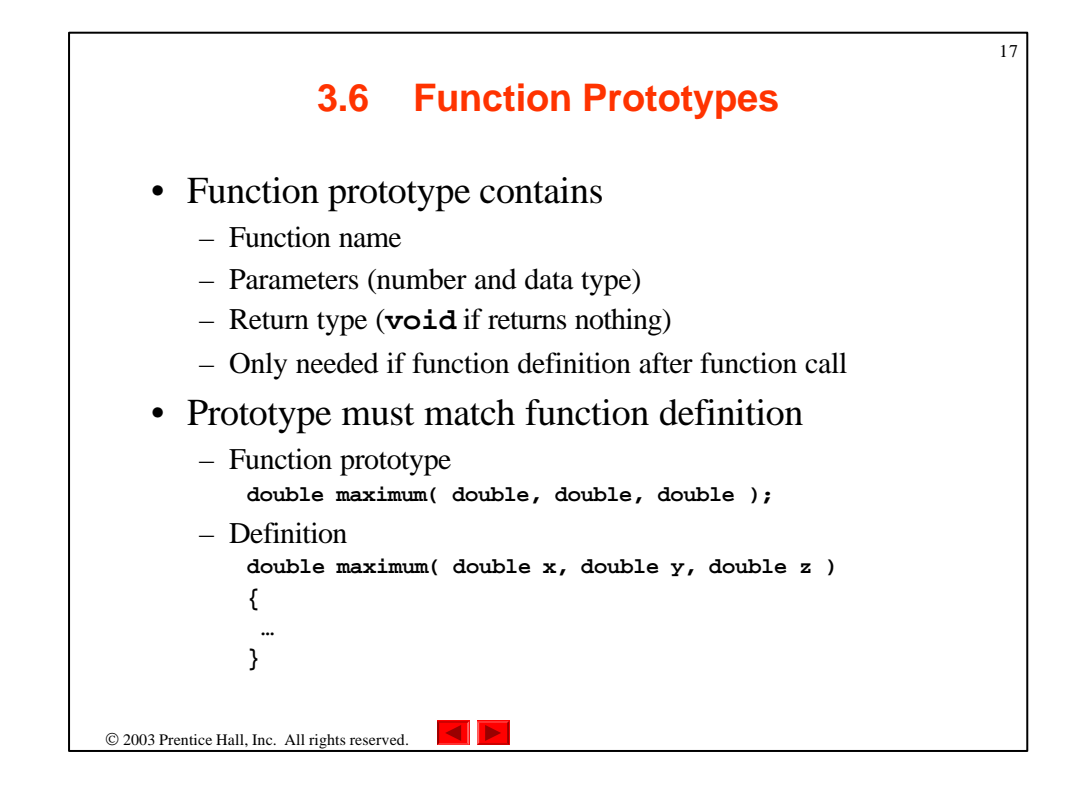

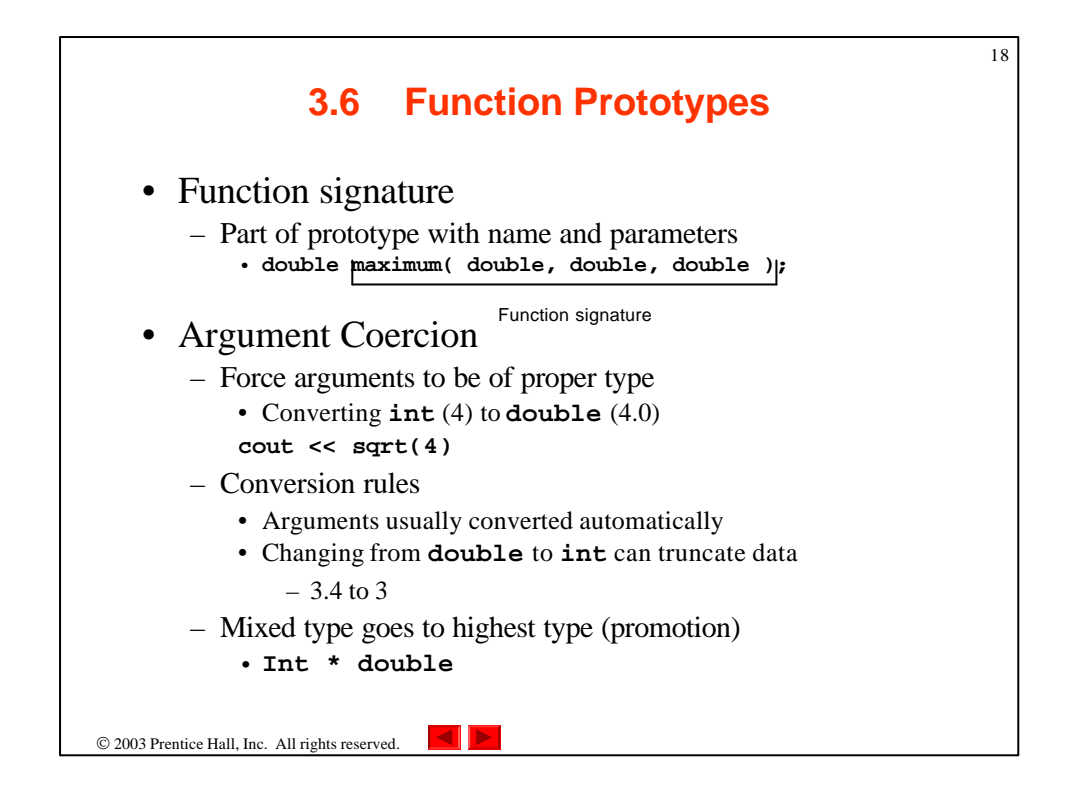

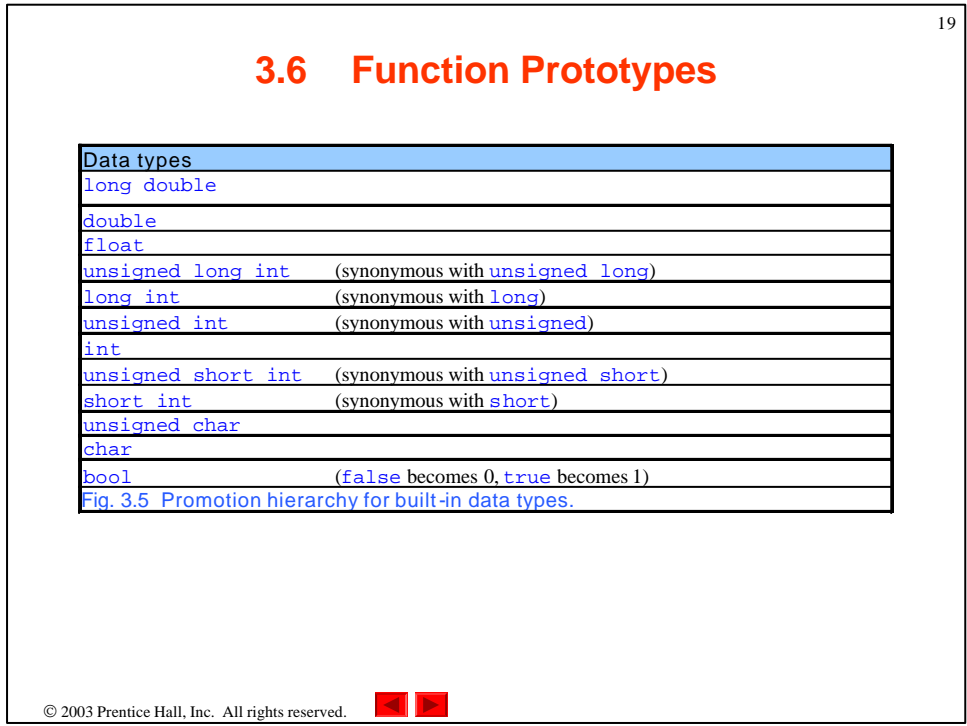

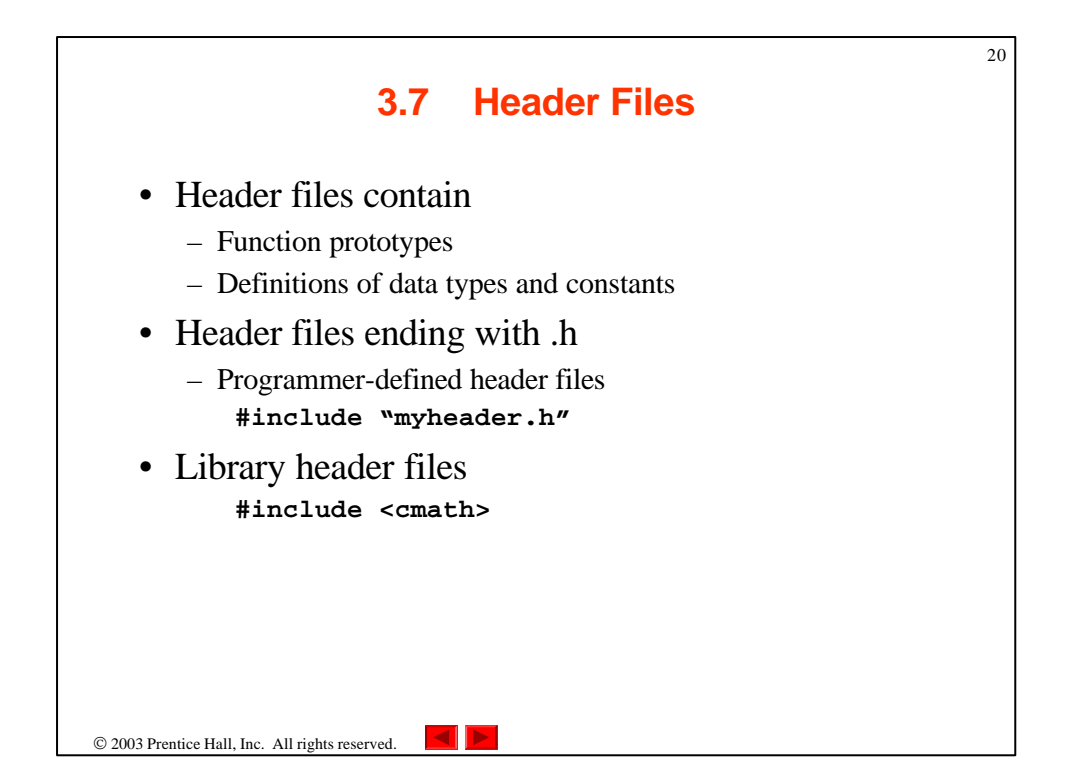

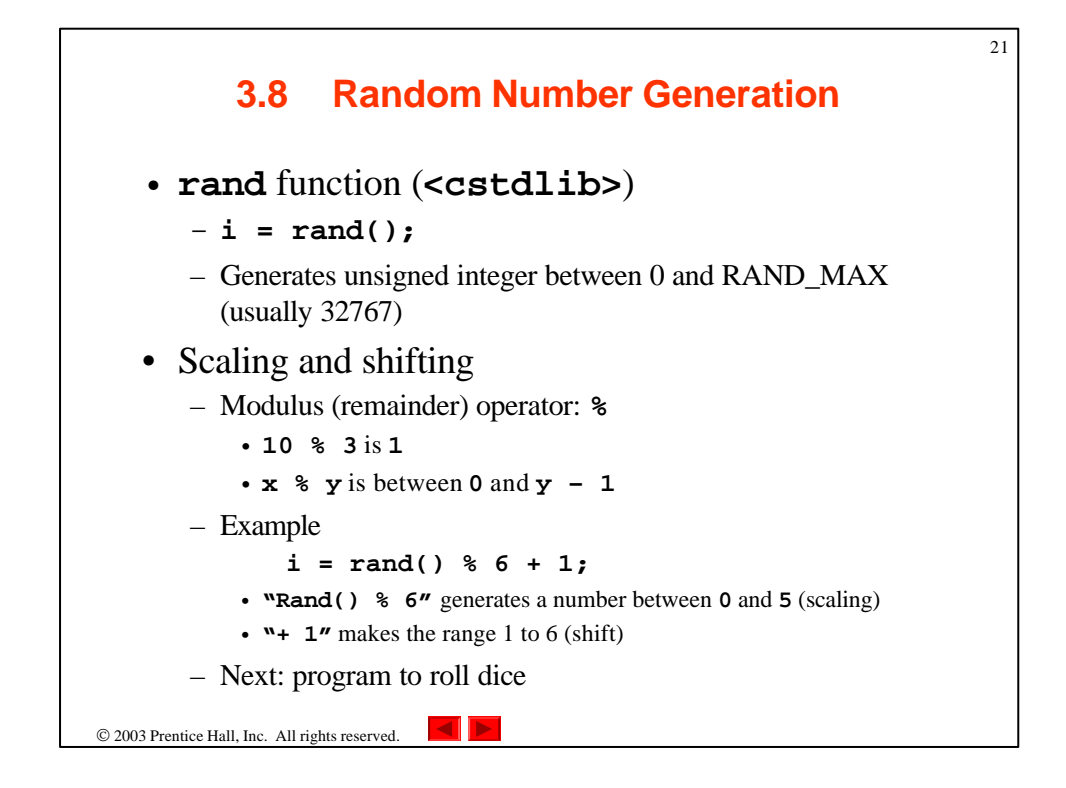

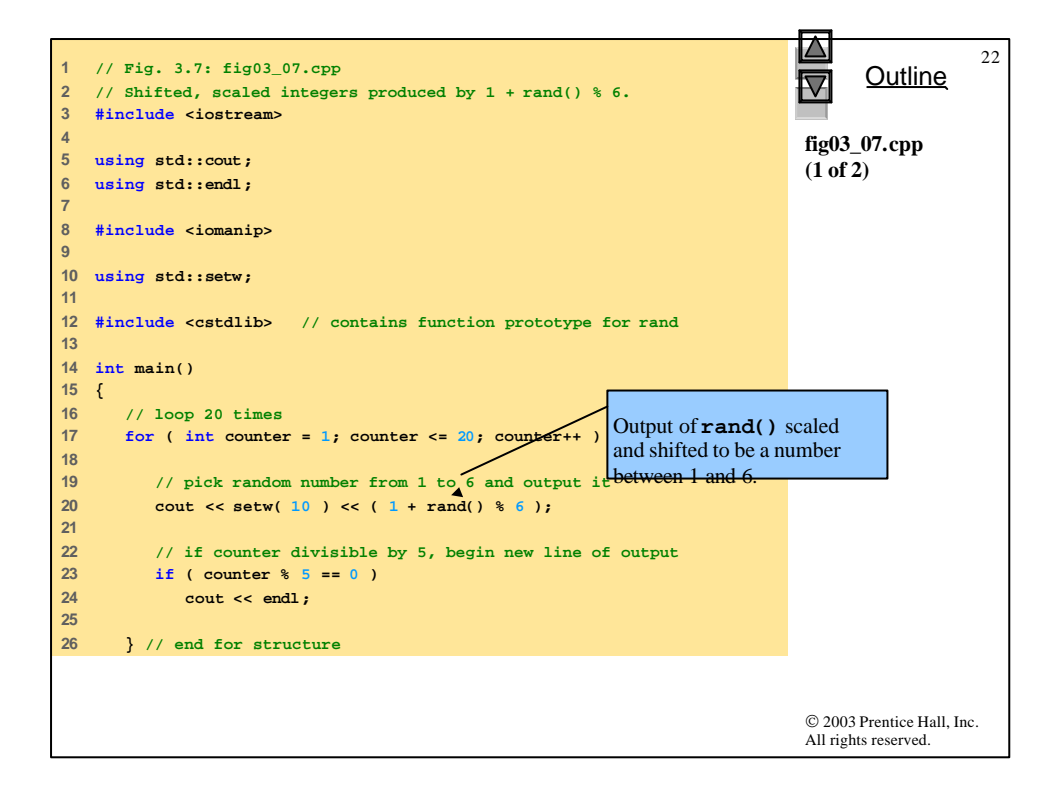

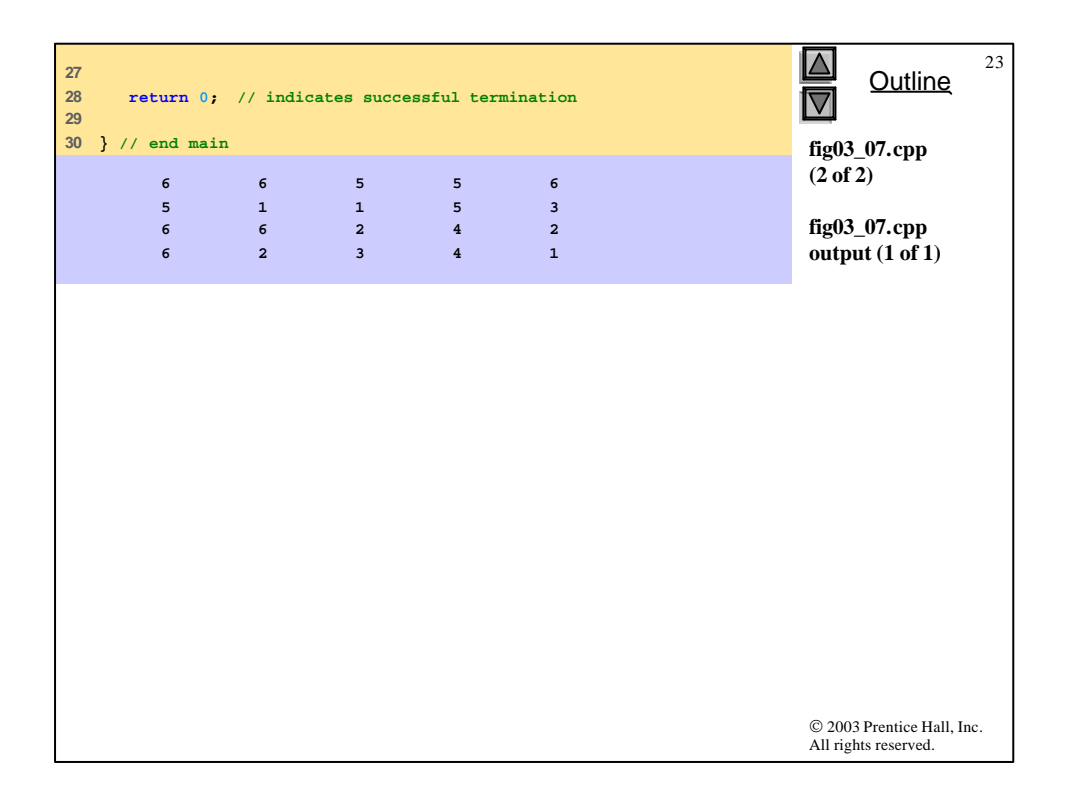

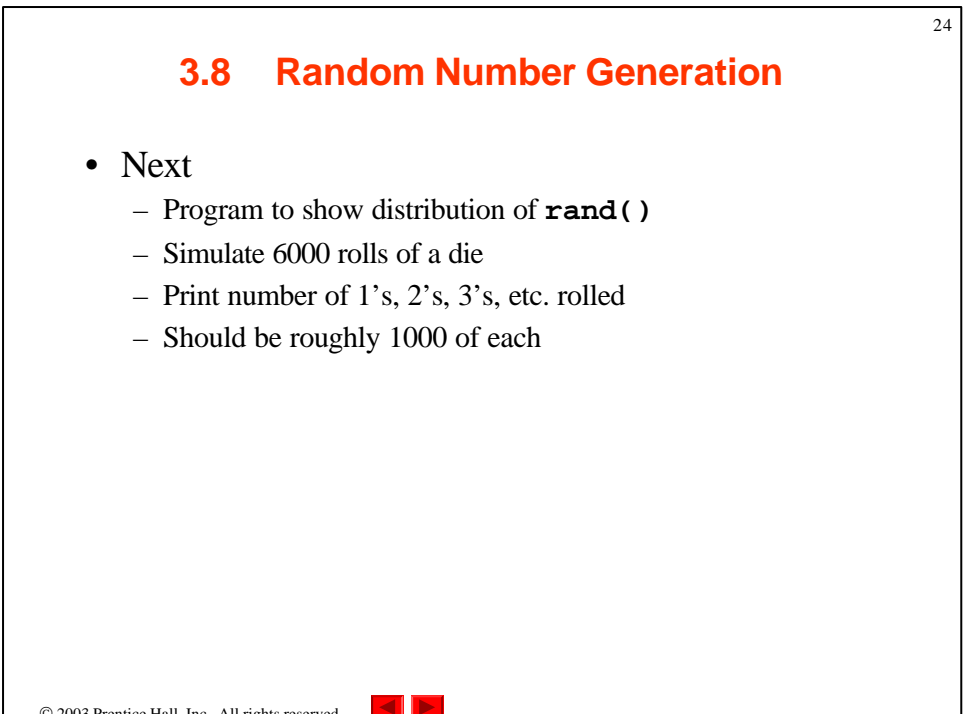

```
© 2003 Prentice Hall, Inc.
                                                                                All rights reserved.
                                                                                      Outline
                                                                                                   25
                                                                                fig03_08.cpp
                                                                                (1 of 3)
1 // Fig. 3.8: fig03_08.cpp
2 // Roll a six-sided die 6000 times.
3 #include <iostream>
4 
5 using std::cout;
6 using std::endl;
7 
8 #include <iomanip>
9 
10 using std::setw;
11 
12 #include <cstdlib> // contains function prototype for rand
13 
14 int main()
15 {
16 int frequency1 = 0;<br>17 int frequency2 = 0;
     17 int frequency2 = 0;
18 int frequency3 = 0;
    19 int frequency4 = 0;
20 int frequency5 = 0;
    21 int frequency6 = 0;
22 int face; // represents one roll of the die
23
```

```
© 2003 Prentice Hall, Inc.
                                                       All rights reserved.
                                                           Outline
                                                                    26
                                                       fig03_08.cpp
                                                       (2 of 3)
24 // loop 6000 times and summarize results
25 for ( int roll = 1; roll <= 6000; roll++ ) {
26 face = 1 + rand() % 6; // random number from 1 to 6
27 
28 // determine face value and increment appropriate counter
29 switch ( face ) {
30 
31 case 1: // rolled 1
32 ++frequency1;
33 break;
34 
35 case 2: // rolled 2
36 ++frequency2;
37 break;
38 
39 case 3: // rolled 3
40 ++frequency3;
41 break;
42 
43 case 4: // rolled 4
44 ++frequency4;
45 break;
46 
47 case 5: // rolled 5
48 ++frequency5;
49 break;
```
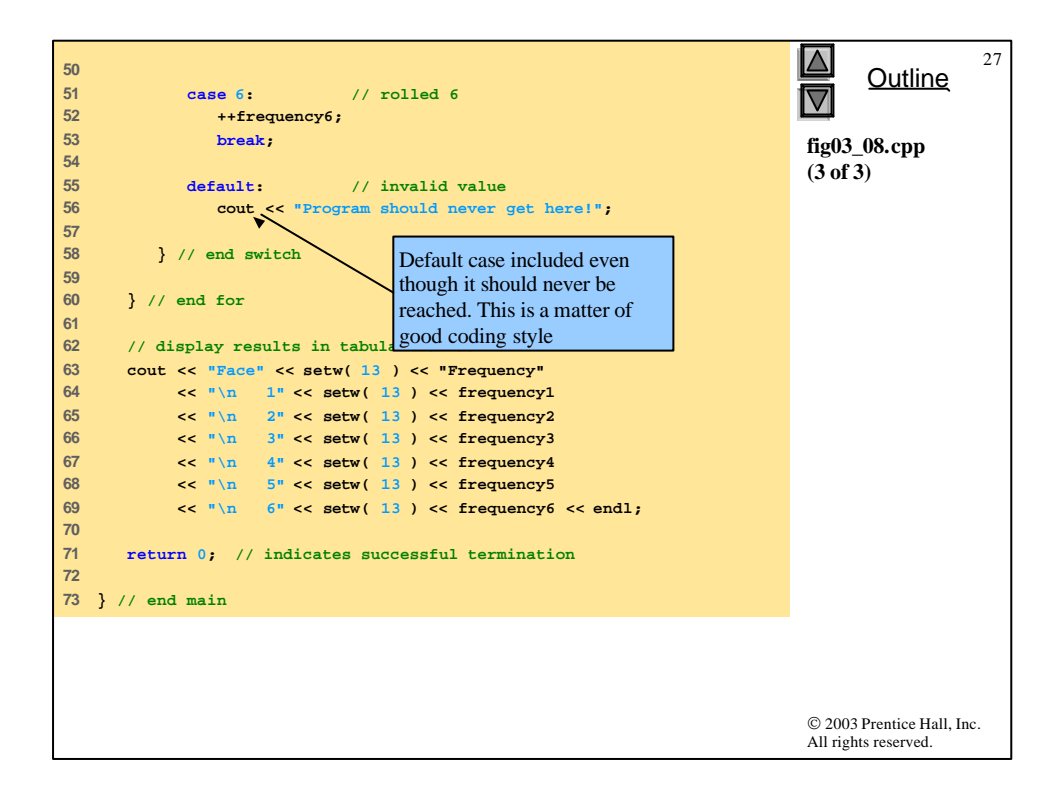

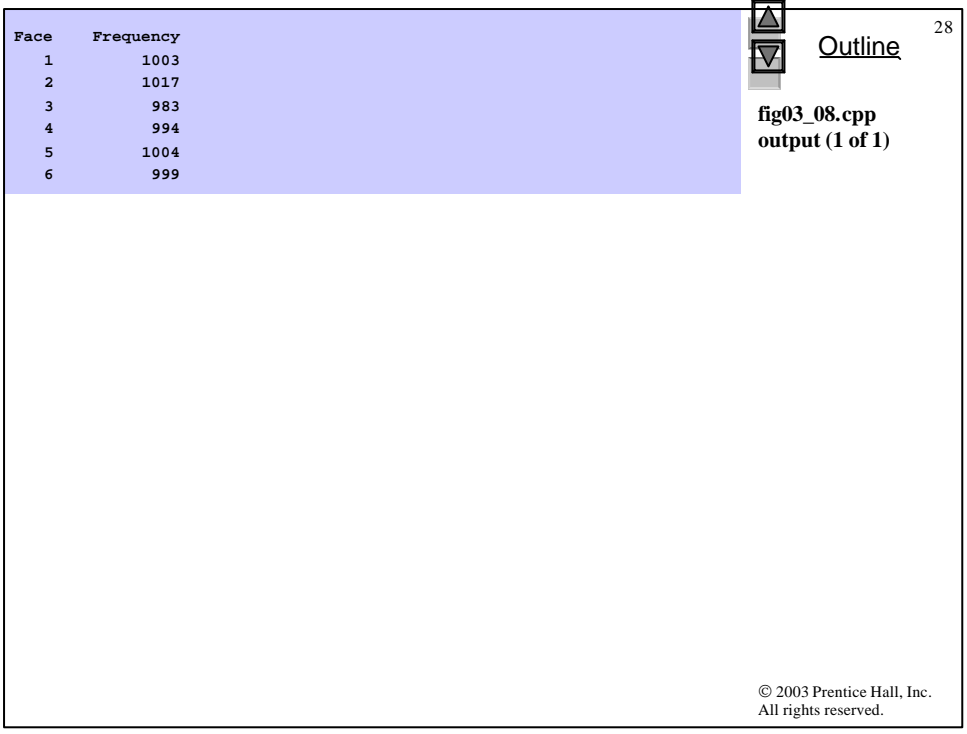

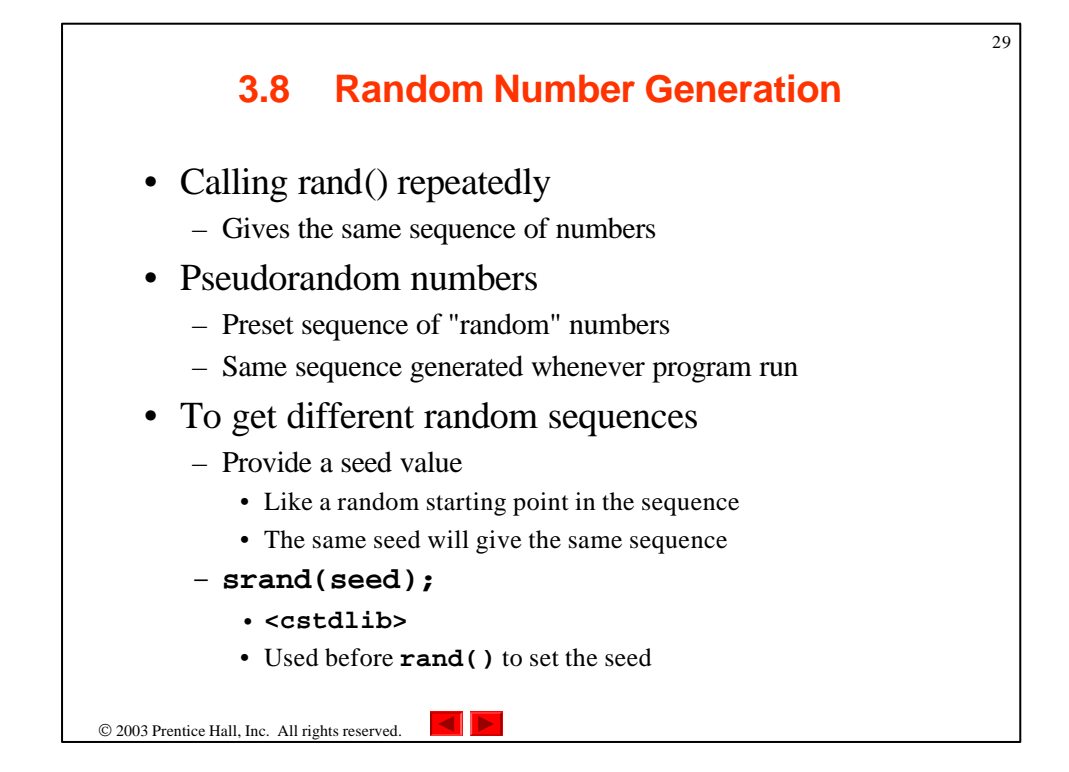

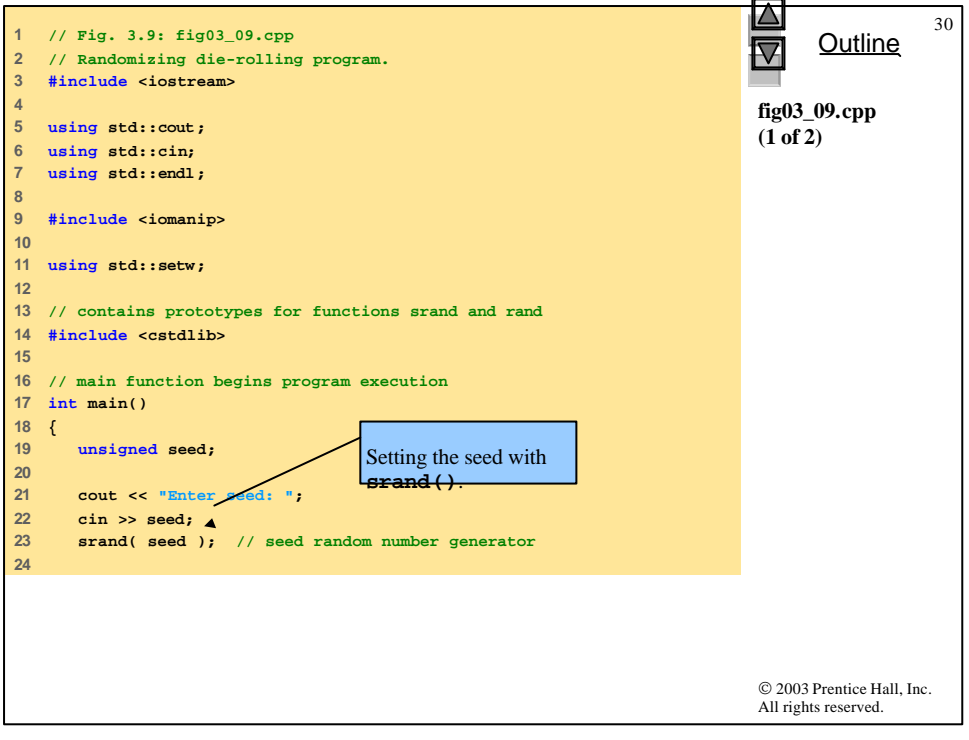

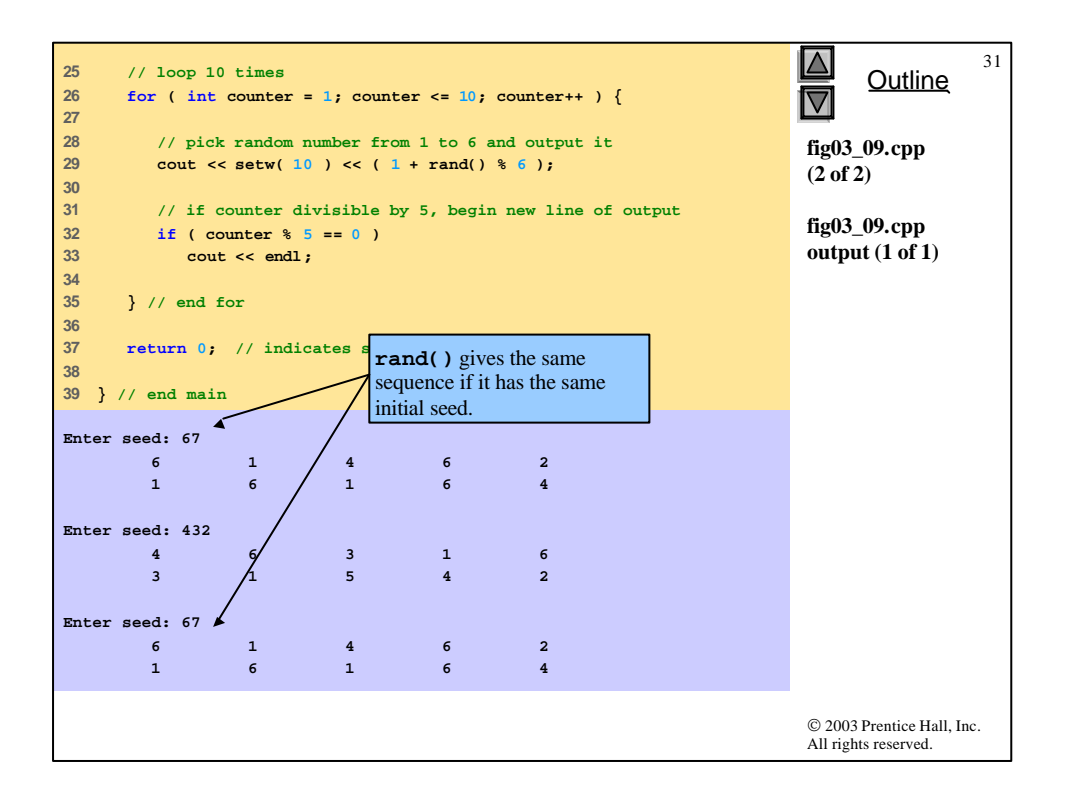

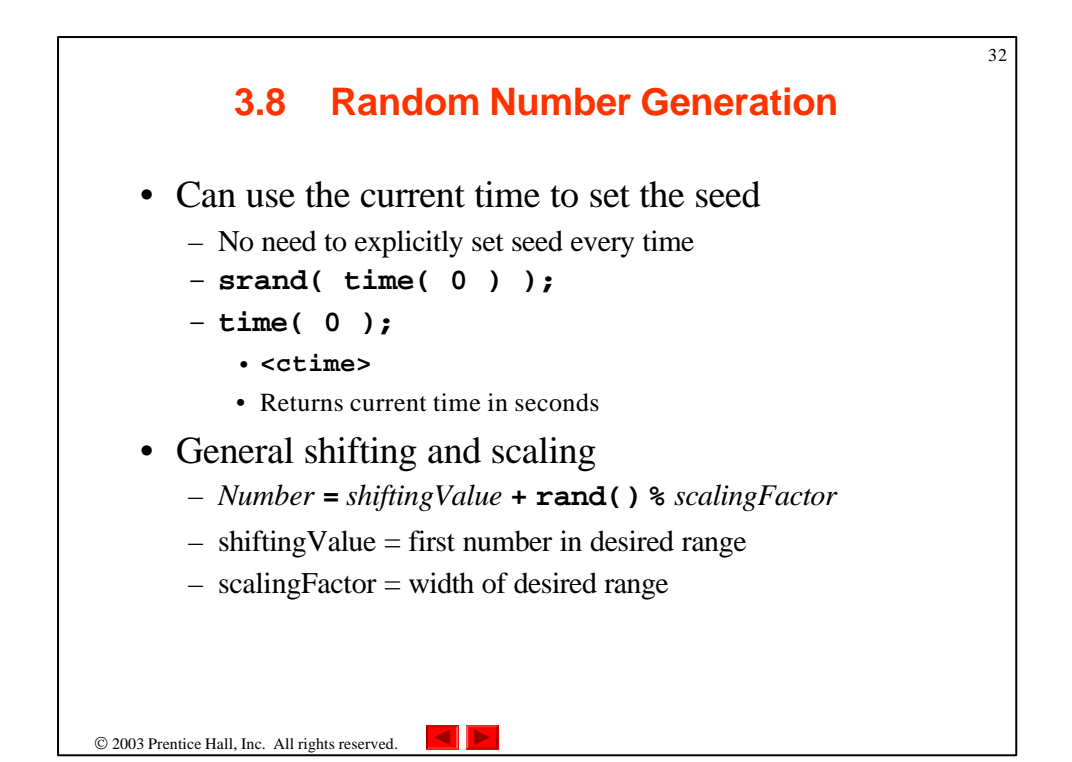

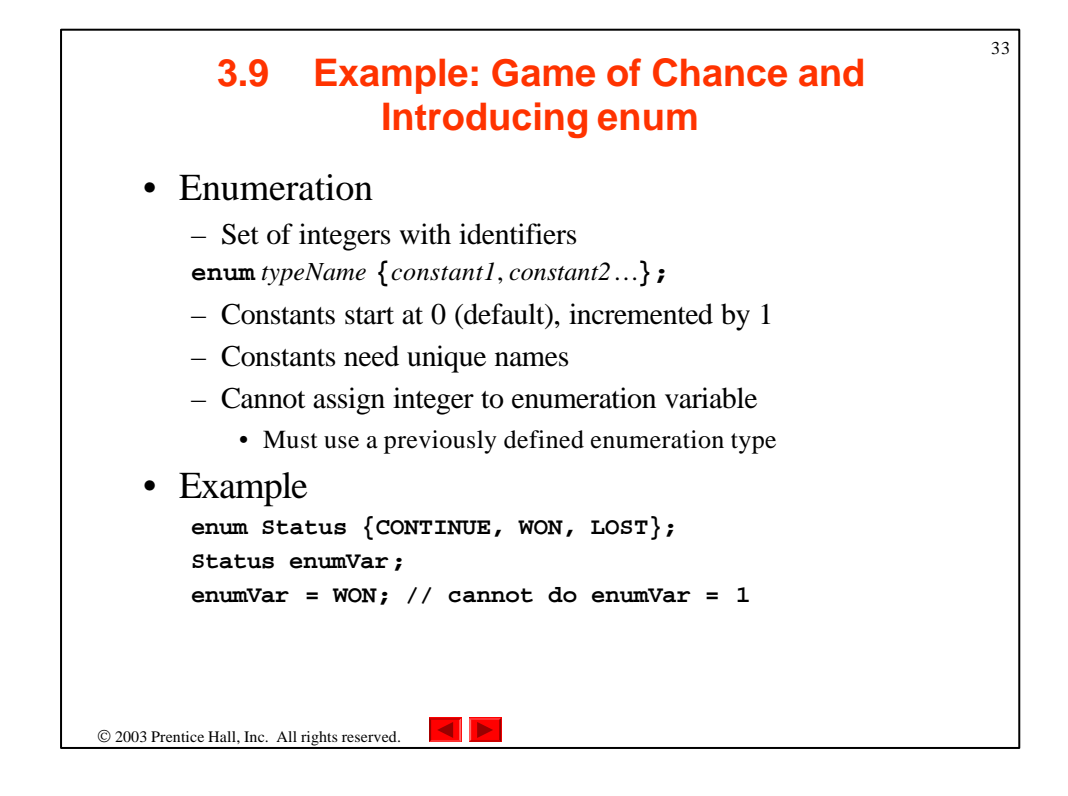

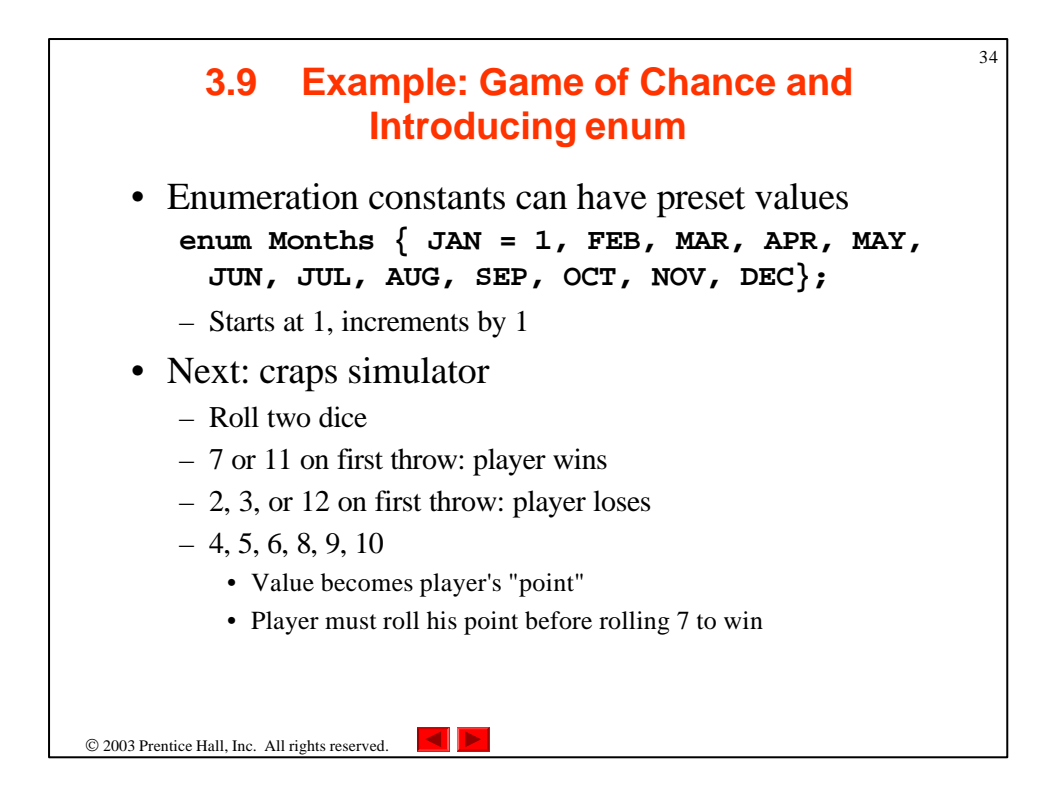

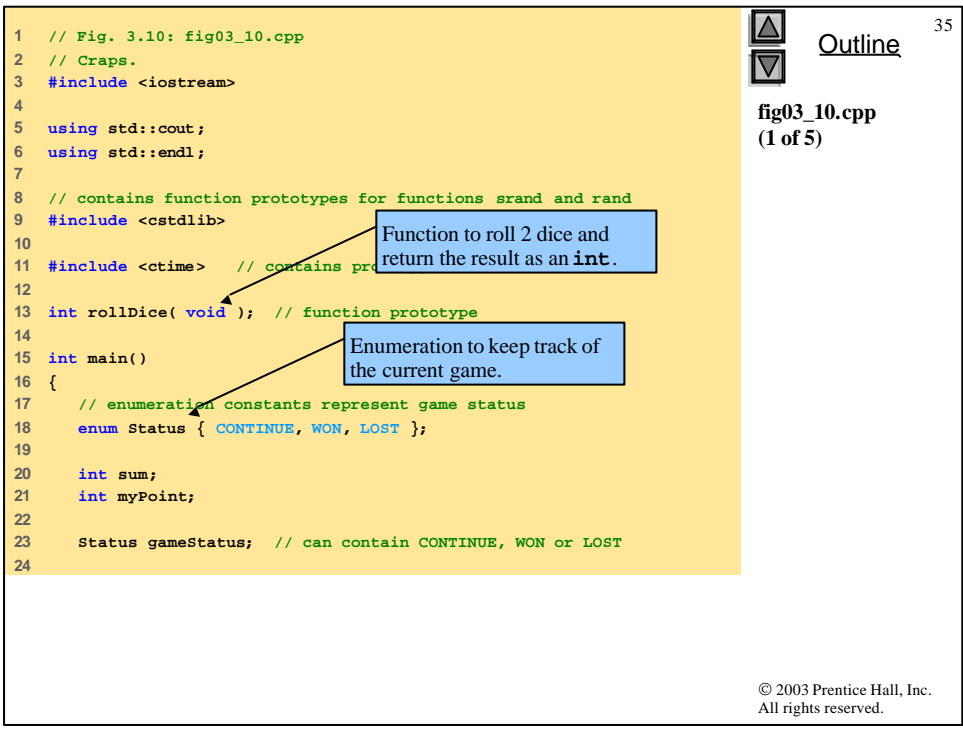

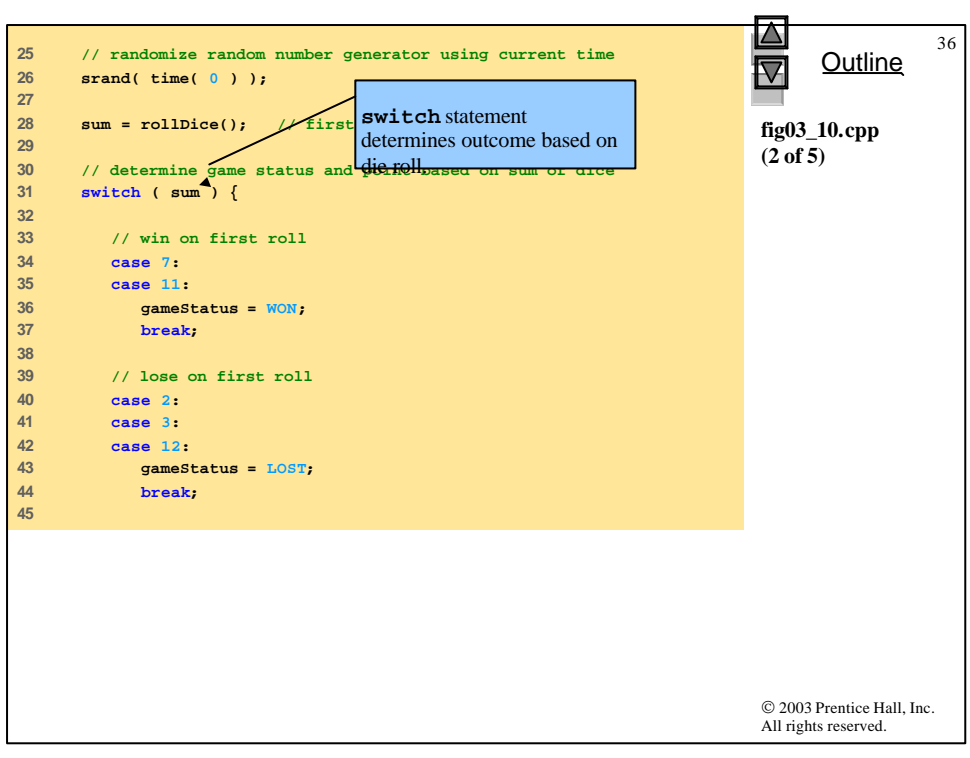

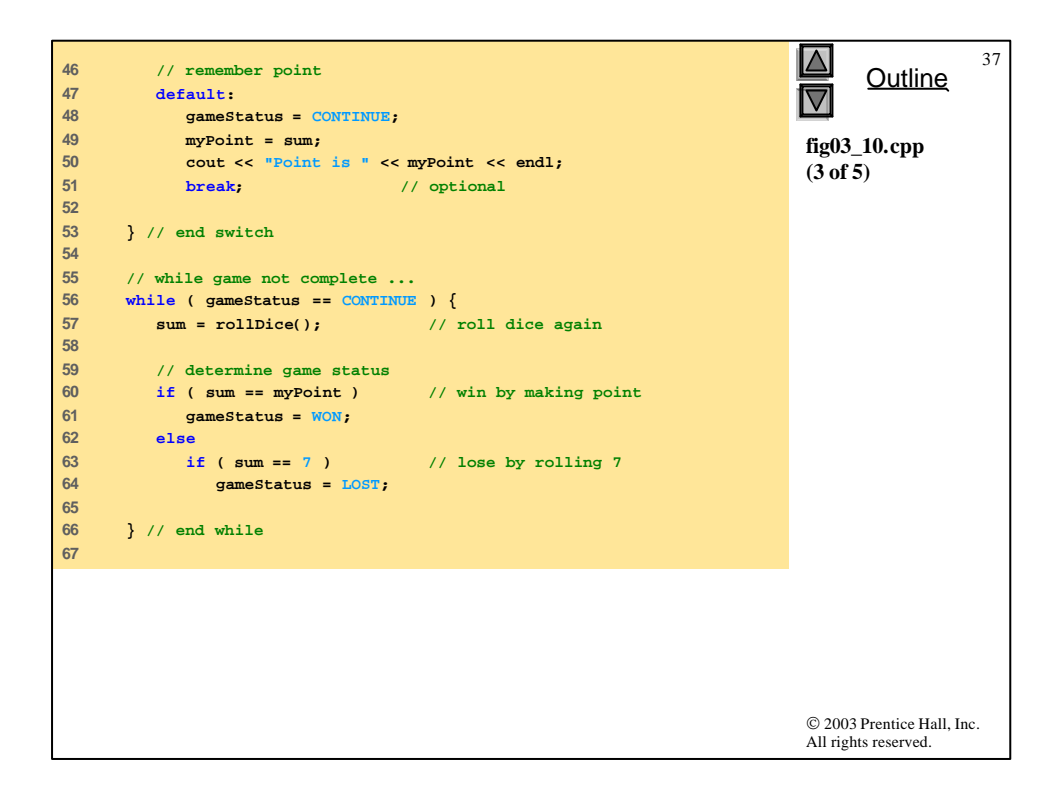

```
© 2003 Prentice Hall, Inc.
                                                                          All rights reserved.
                                                                                Outline
                                                                                           38
                                                                          fig03_10.cpp
                                                                          (4 of 5)
68 // display won or lost message
69 if ( gameStatus == WON )
70 cout << "Player wins" << endl;
71 else
72 cout << "Player loses" << endl;
73 
74 return 0; // indicates succes
75 
76 } // end main
77 
78 // roll dice, calculate sum and disciparameter ist.
79 int rollDice( void )
80 {
81 int die1;
82 int die2;
83 int workSum;
84 
85 die1 = 1 + rand() % 6; // pick random die1 value
86 die2 = 1 + rand() % 6; // pick random die2 value
87 workSum = die1 + die2; // sum die1 and die2
88 
                                    Function rollDice takes 
                                   no arguments, so has void in
```
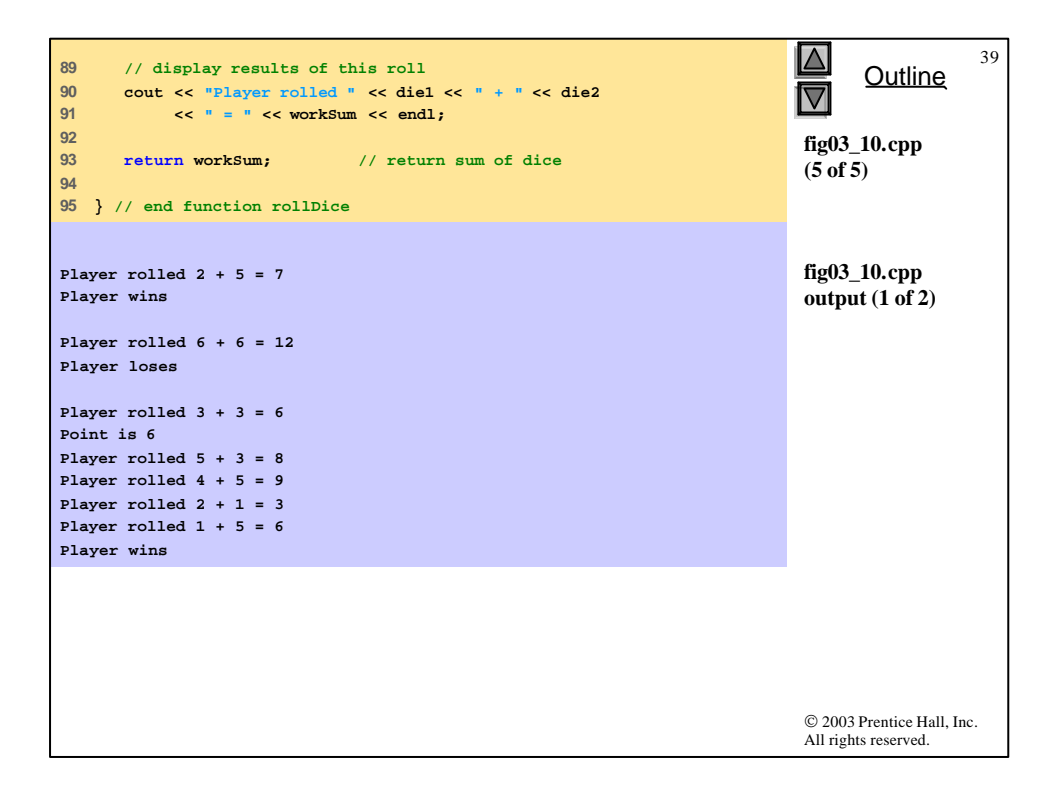

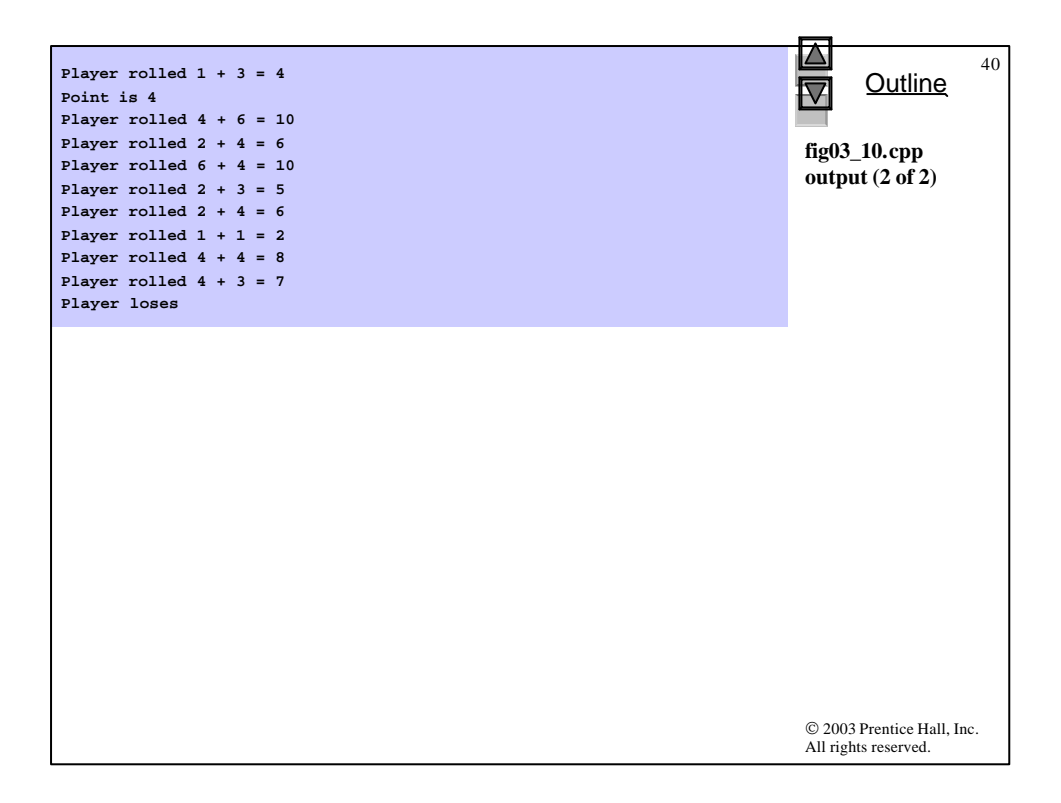

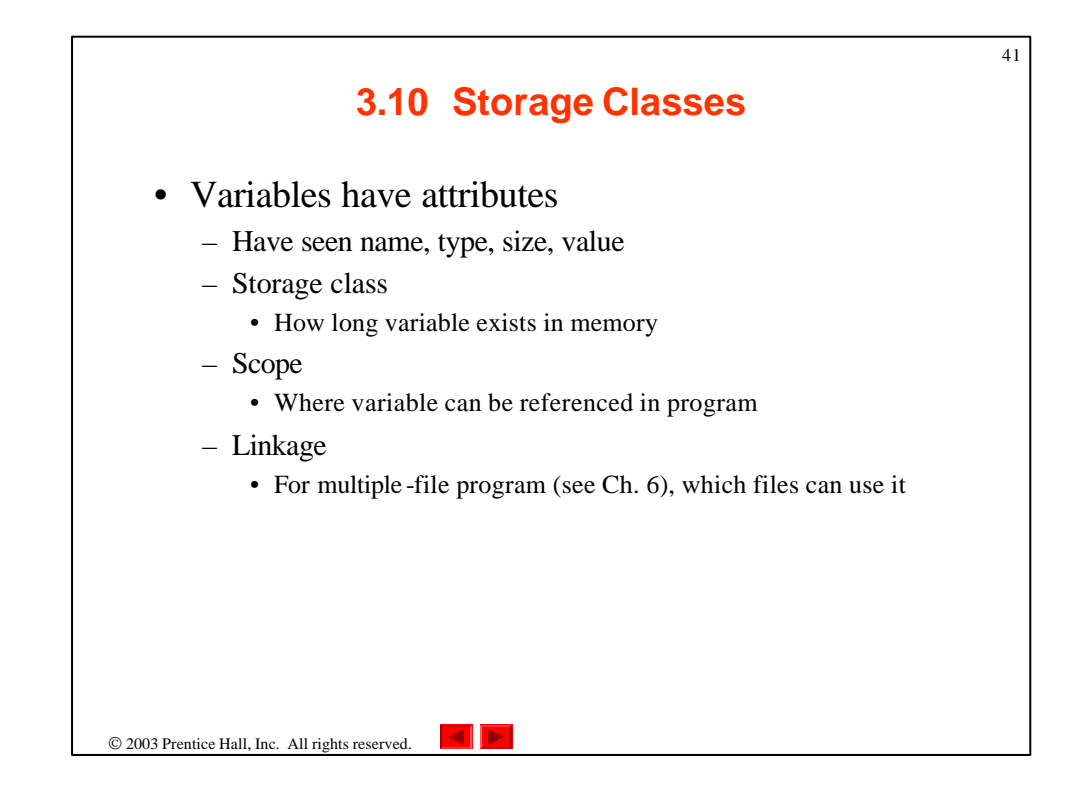

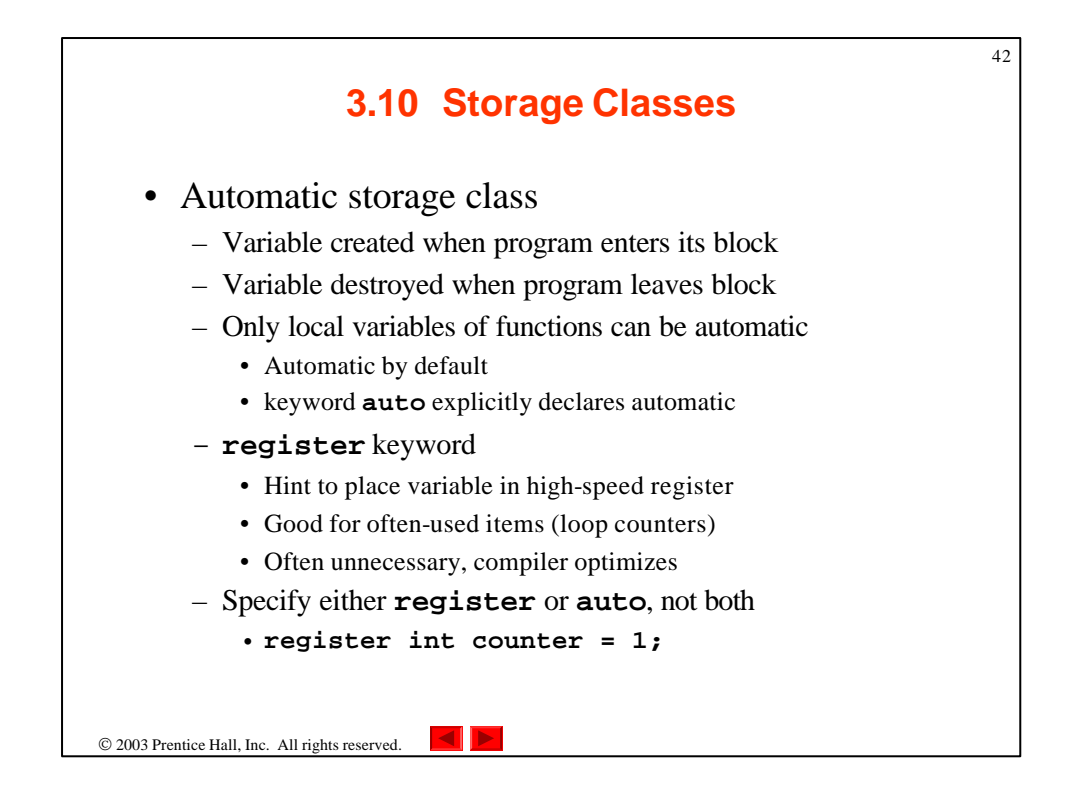

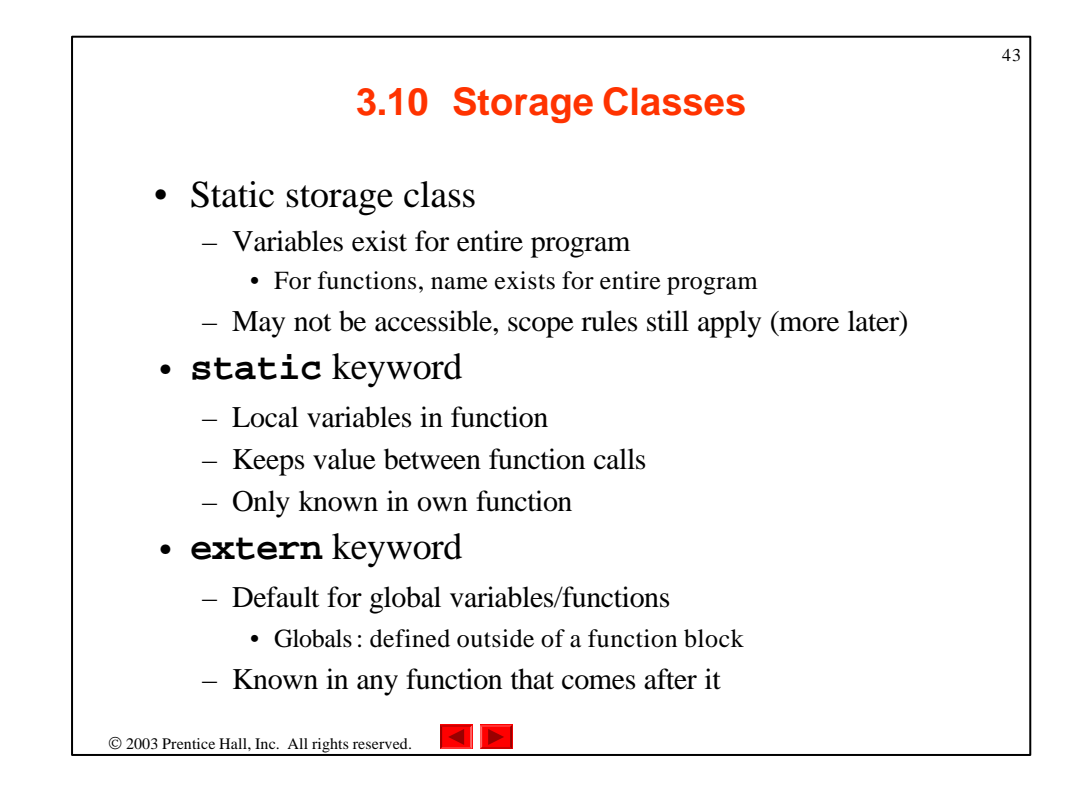

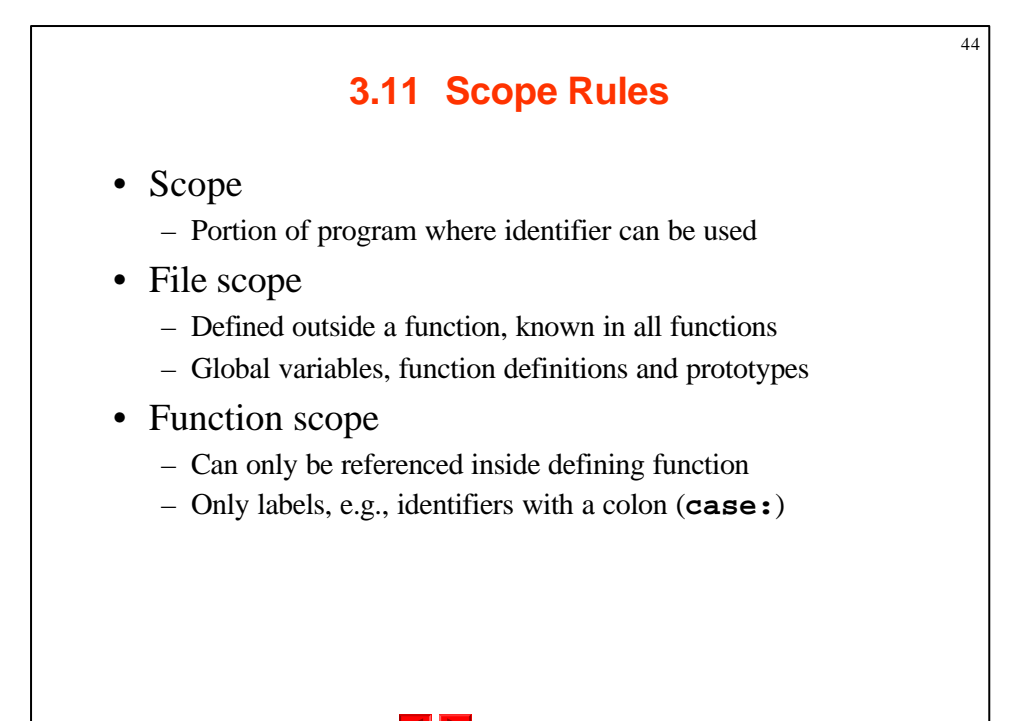

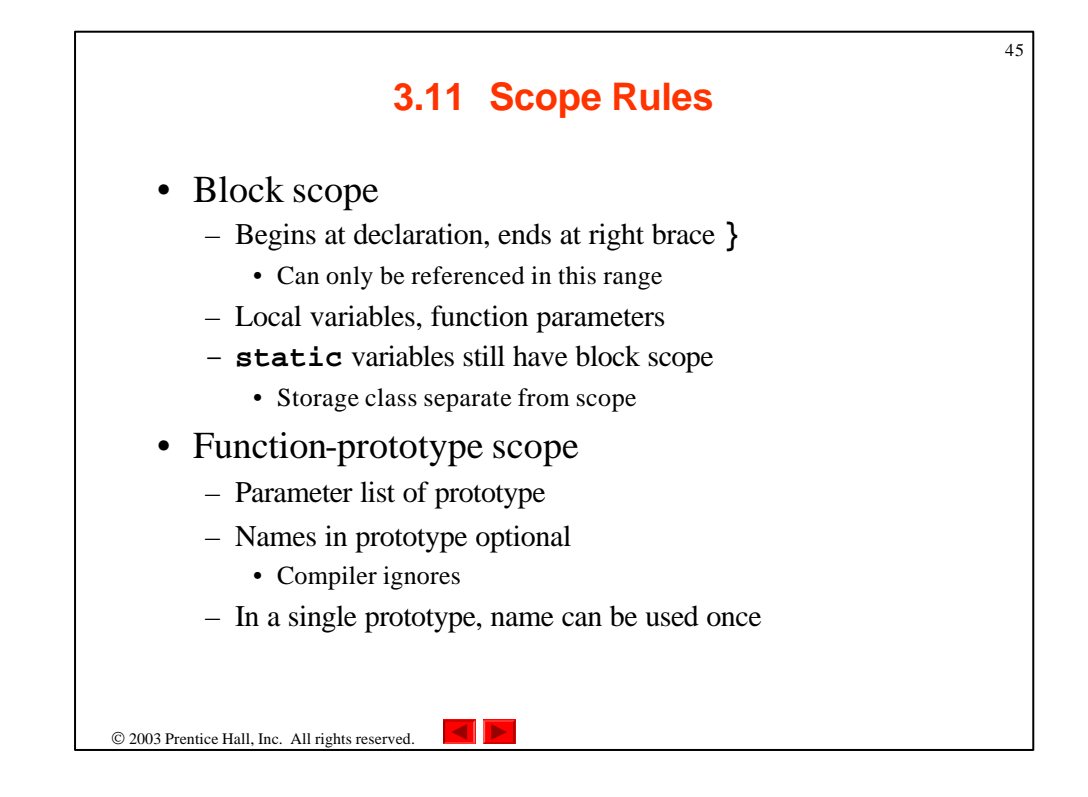

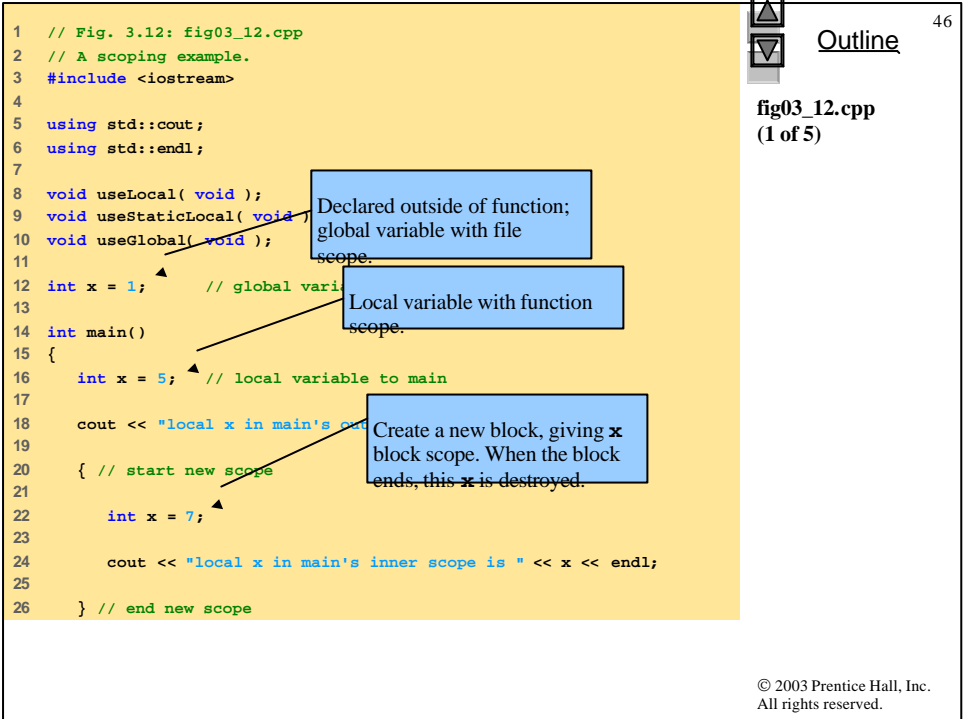

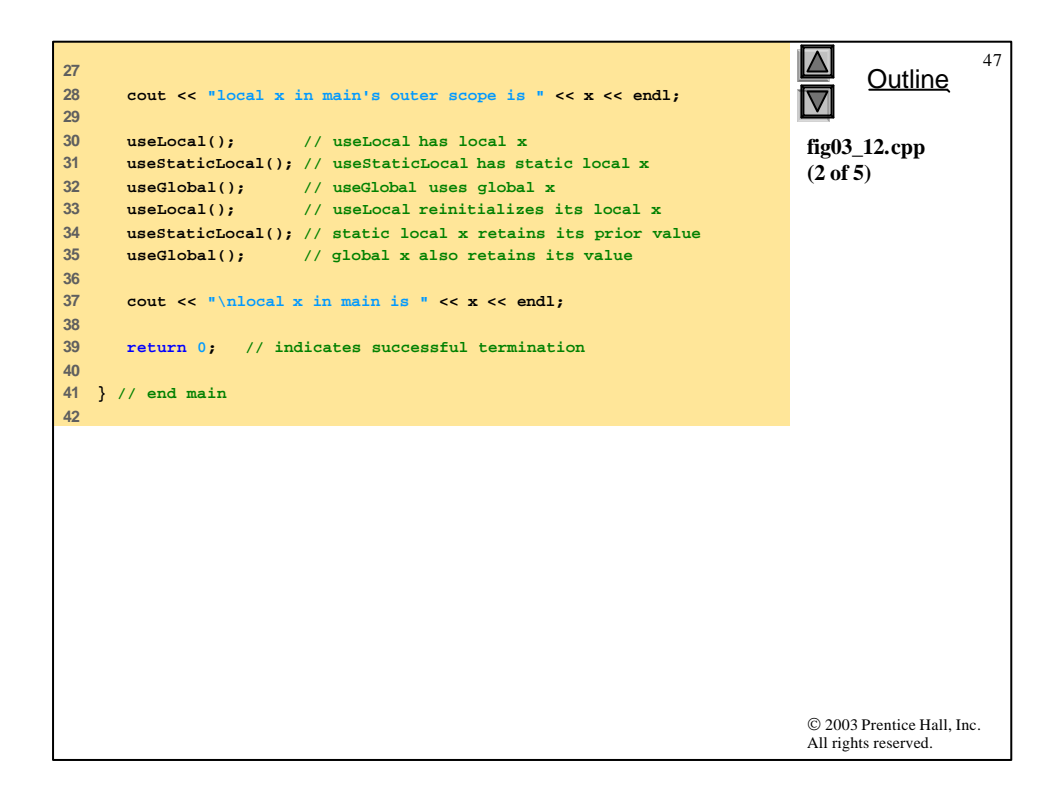

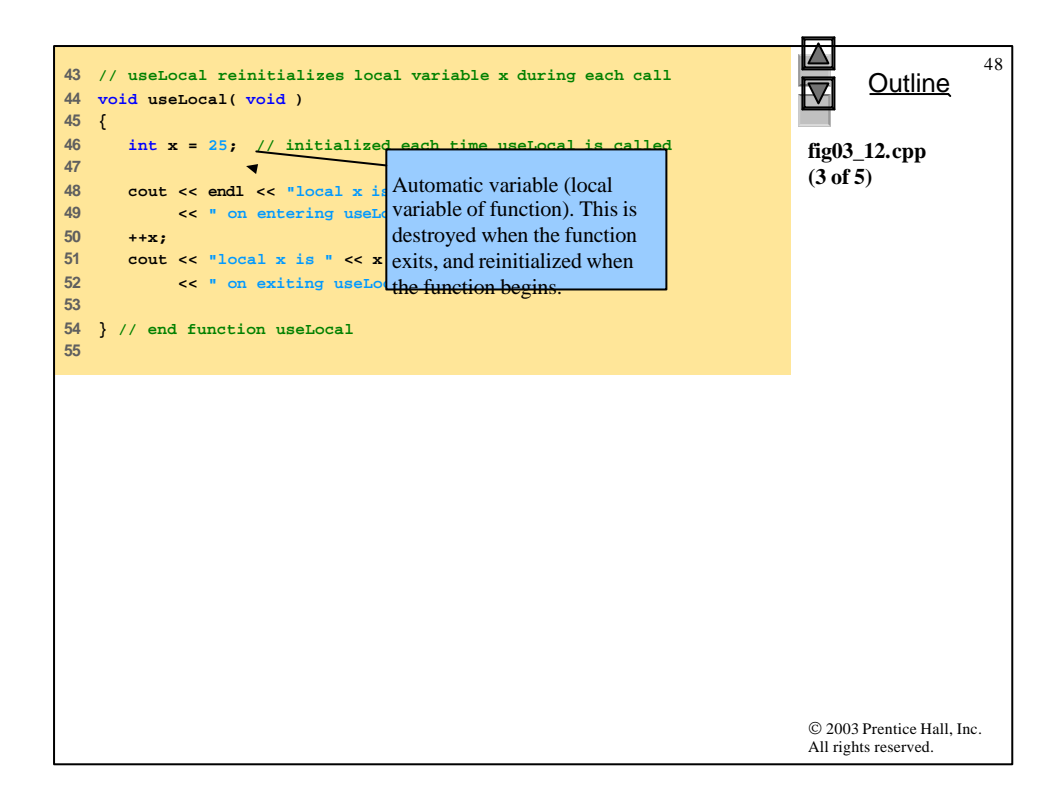

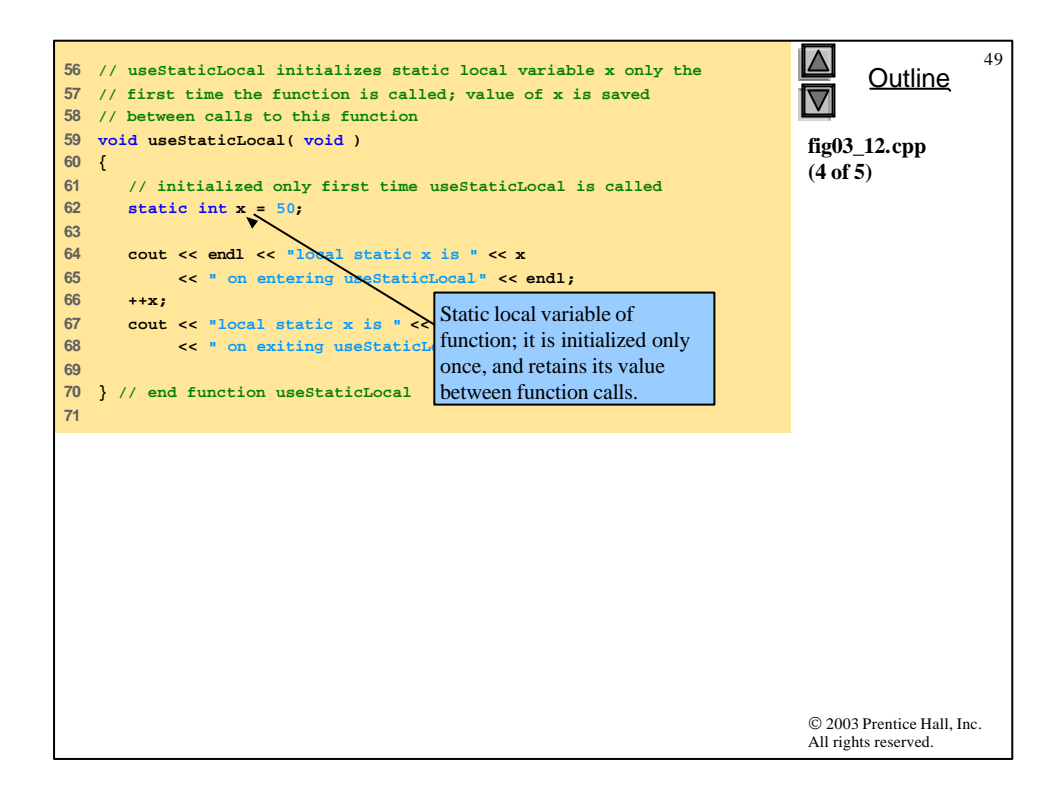

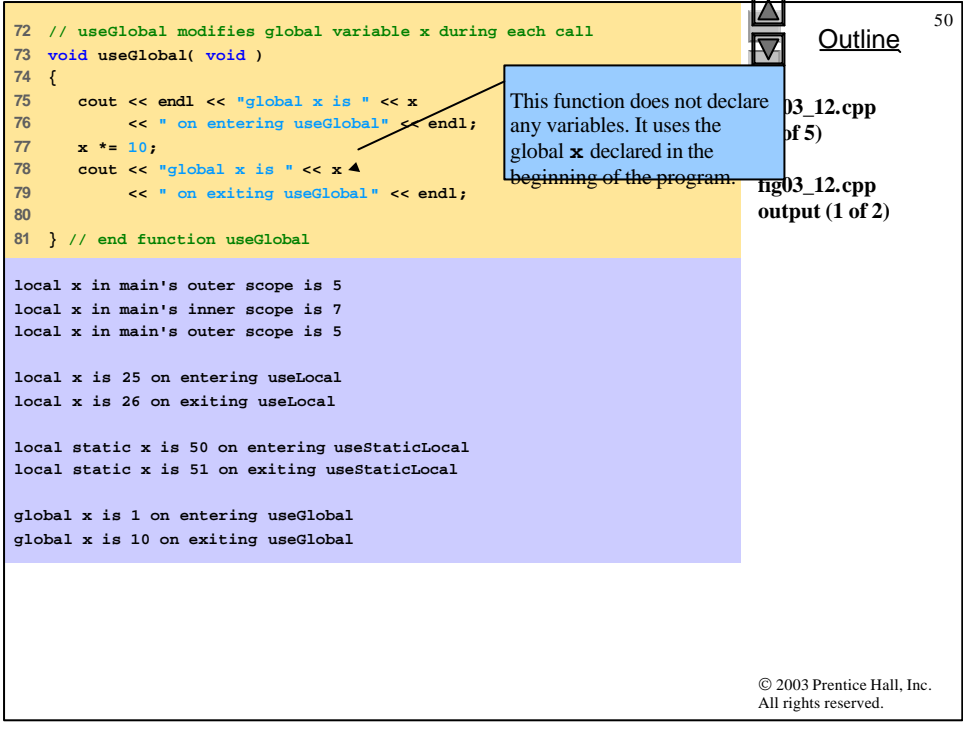

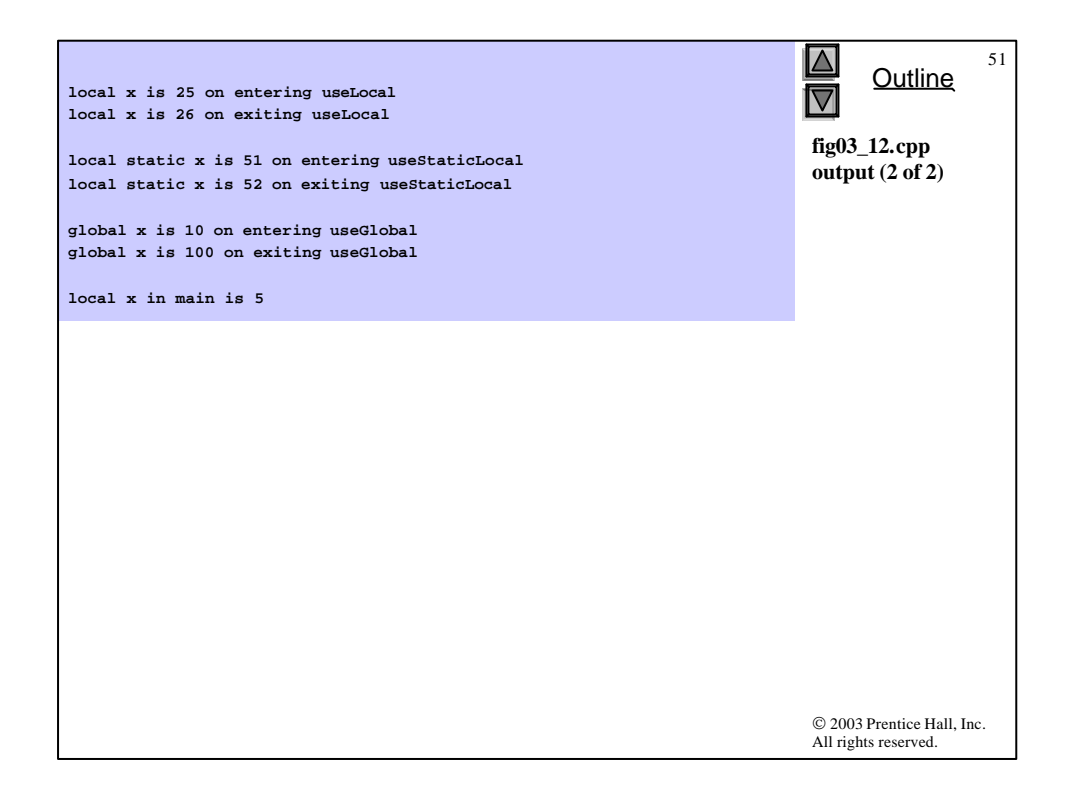

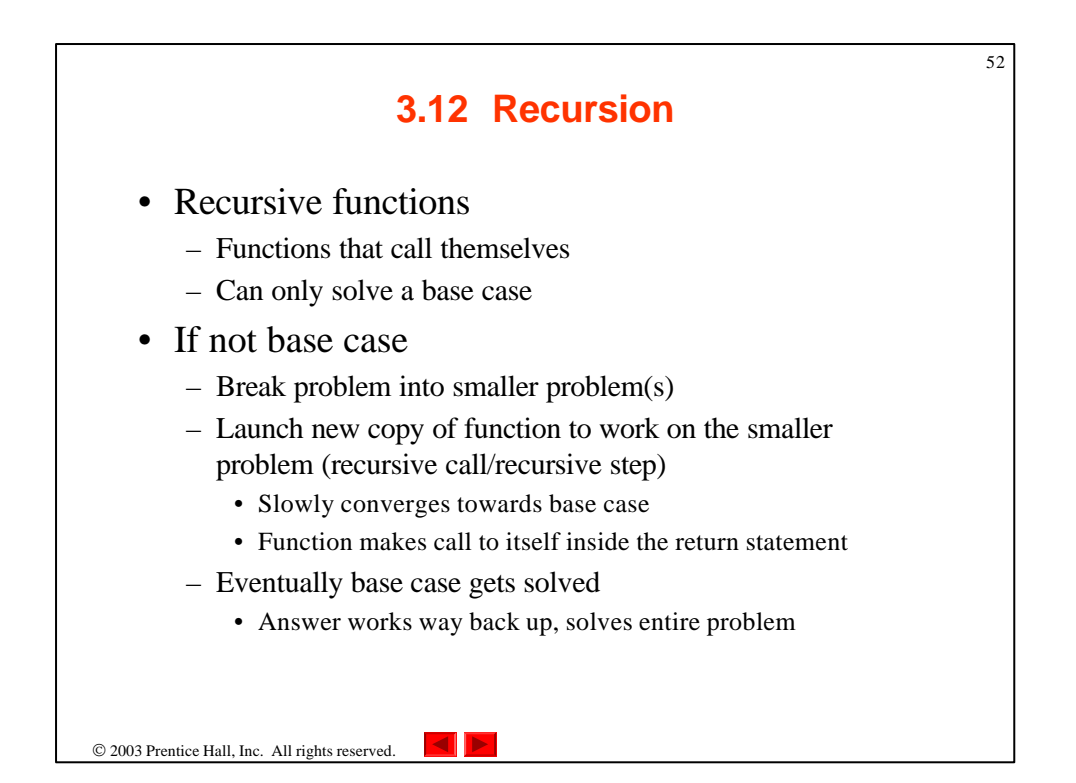

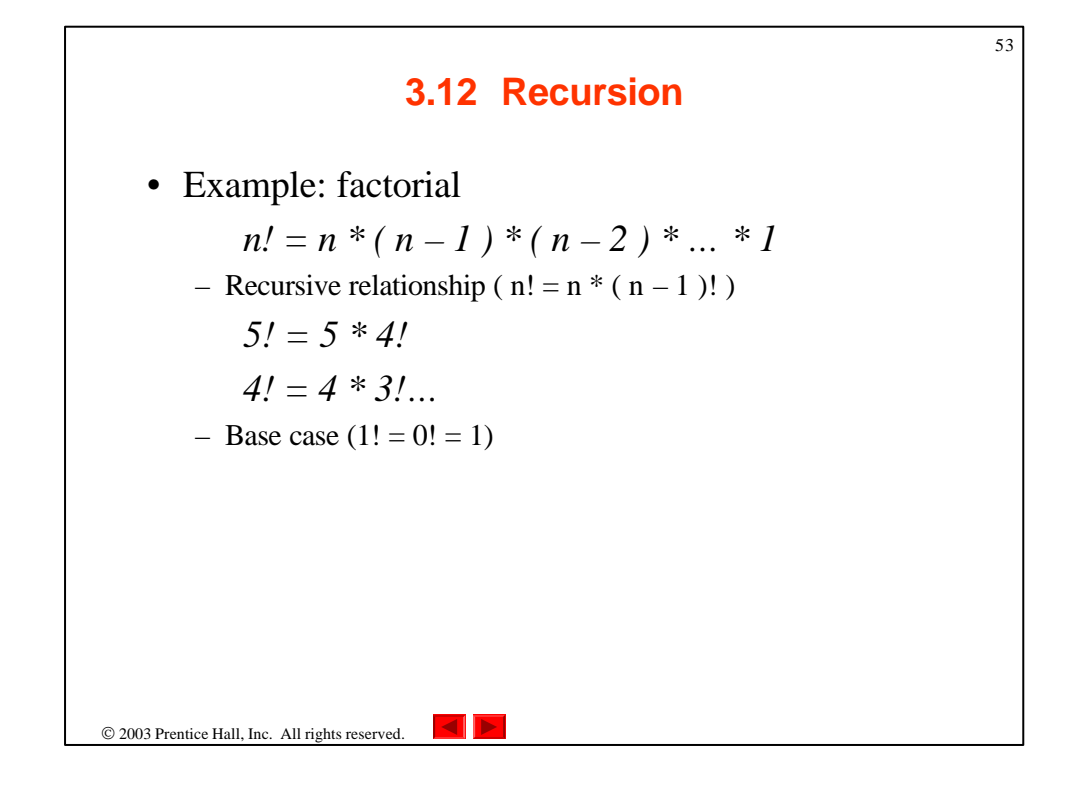

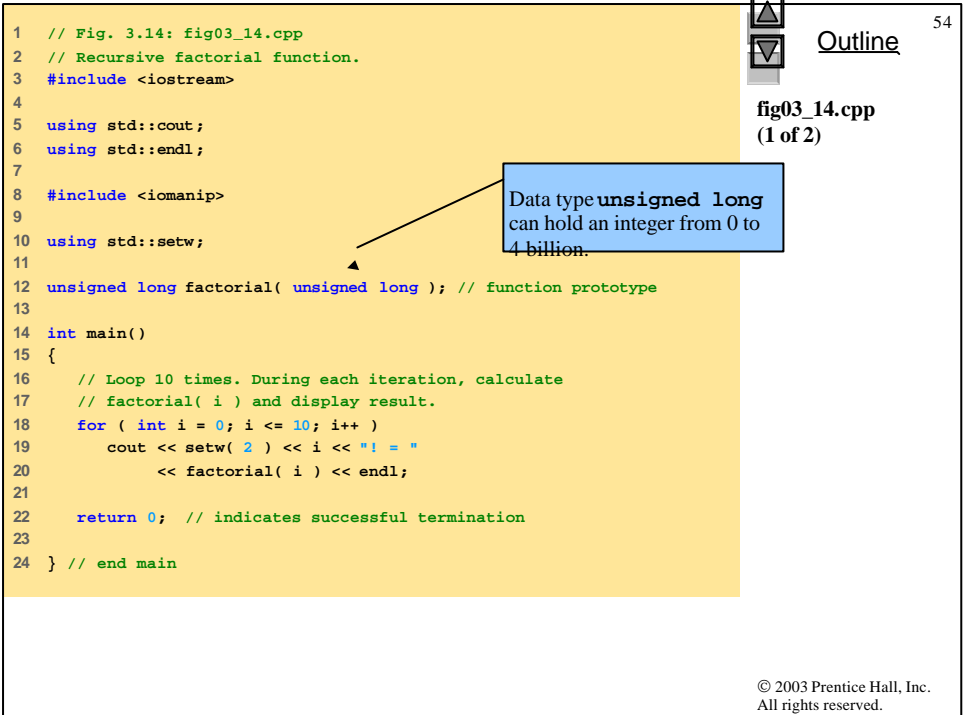

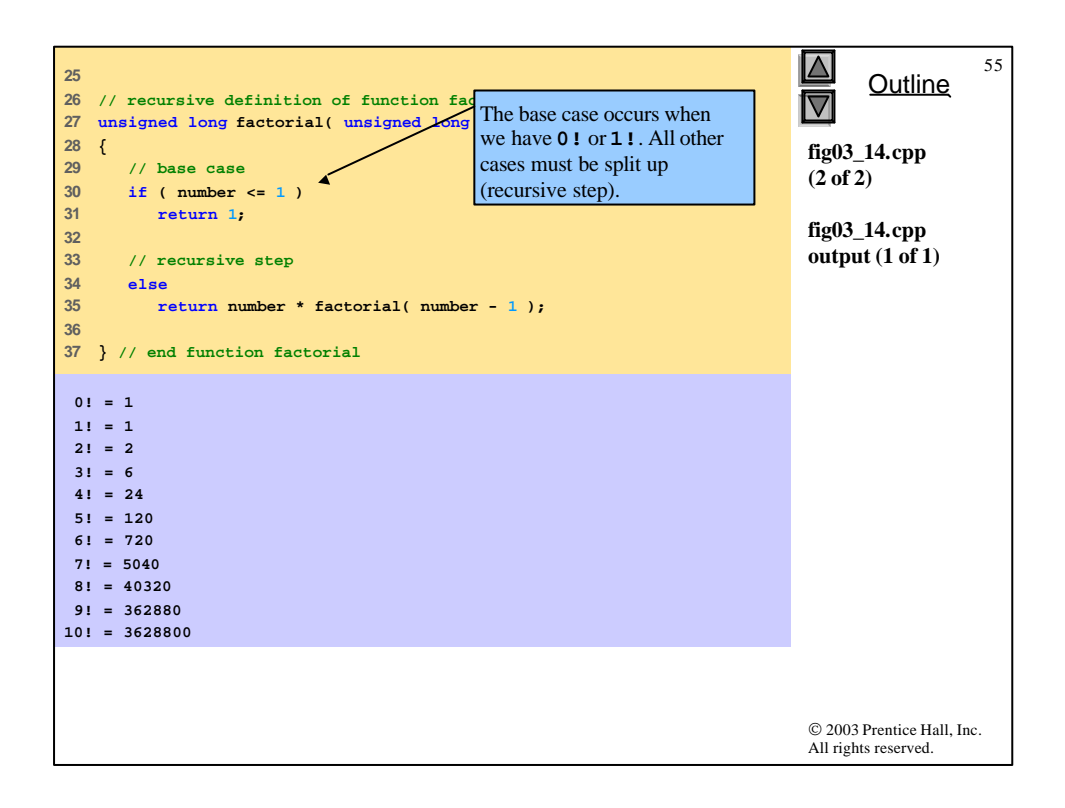

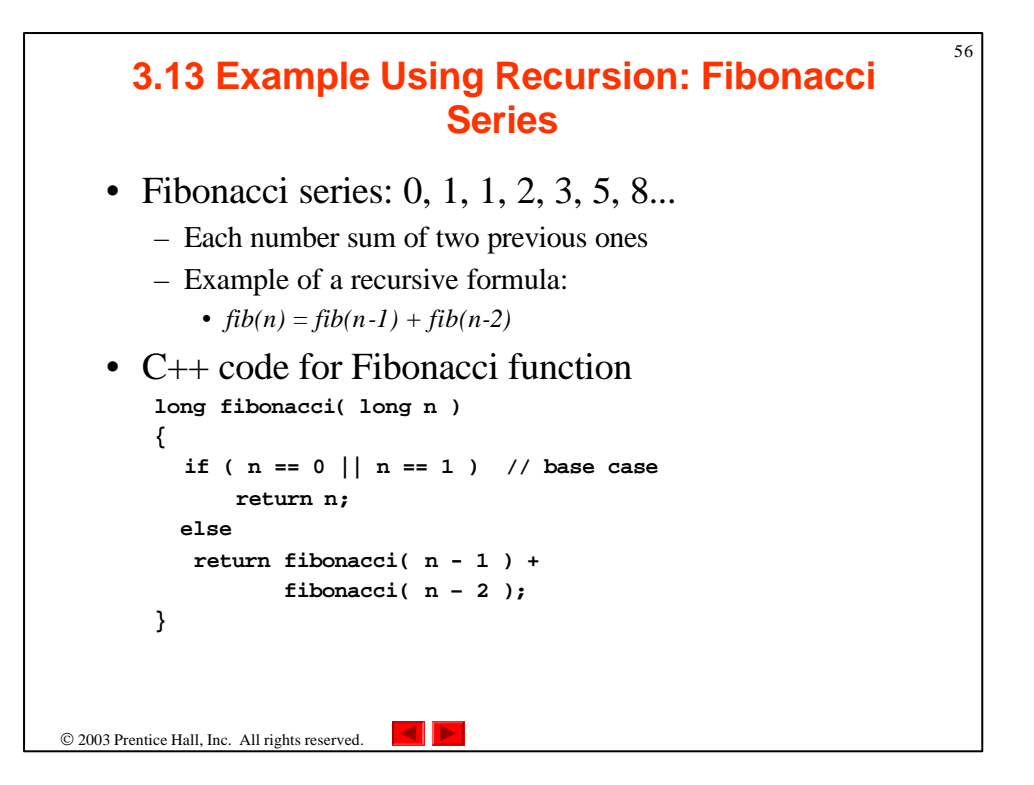

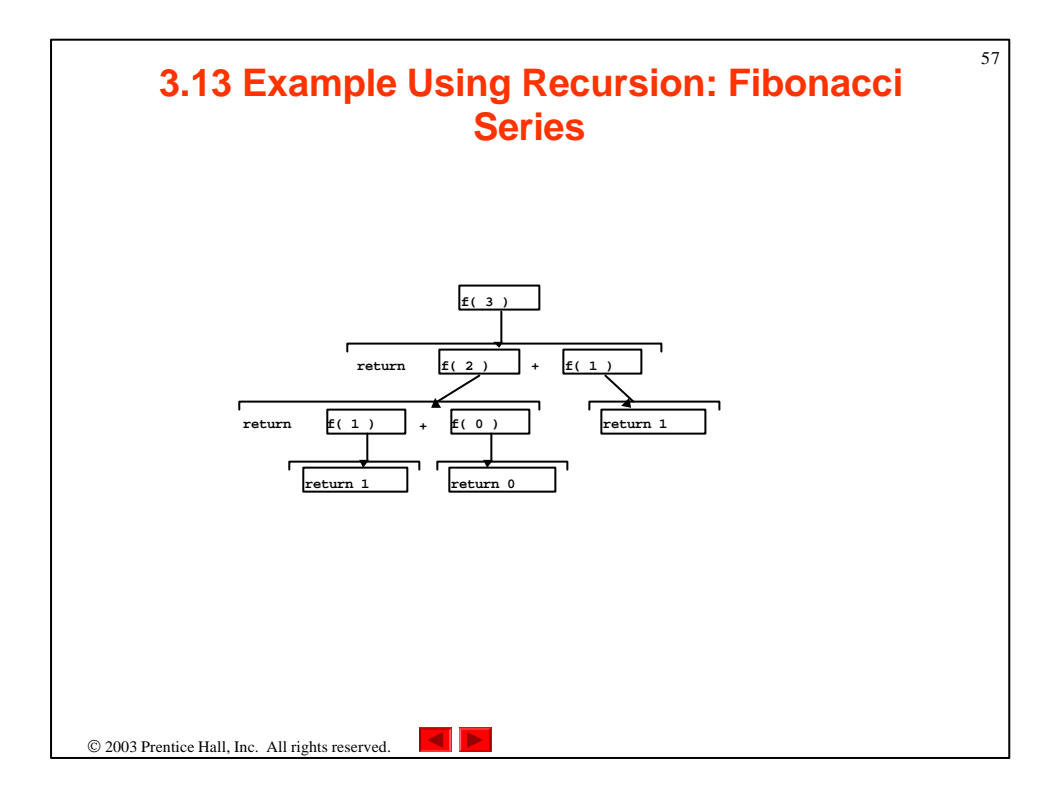

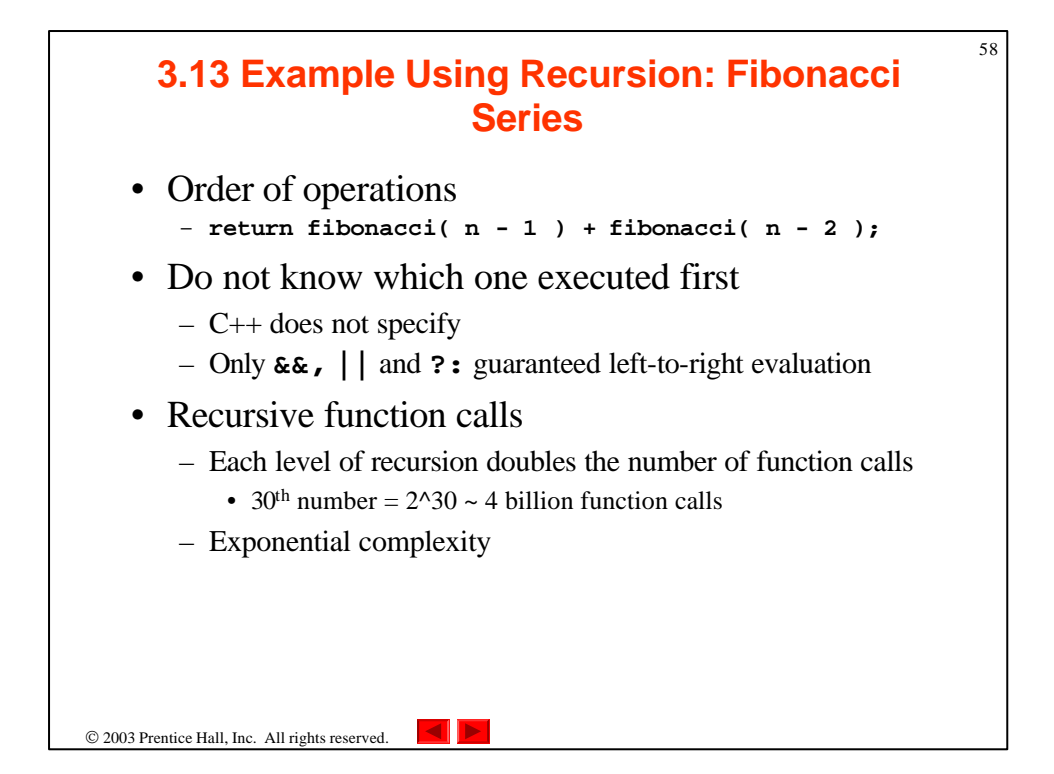

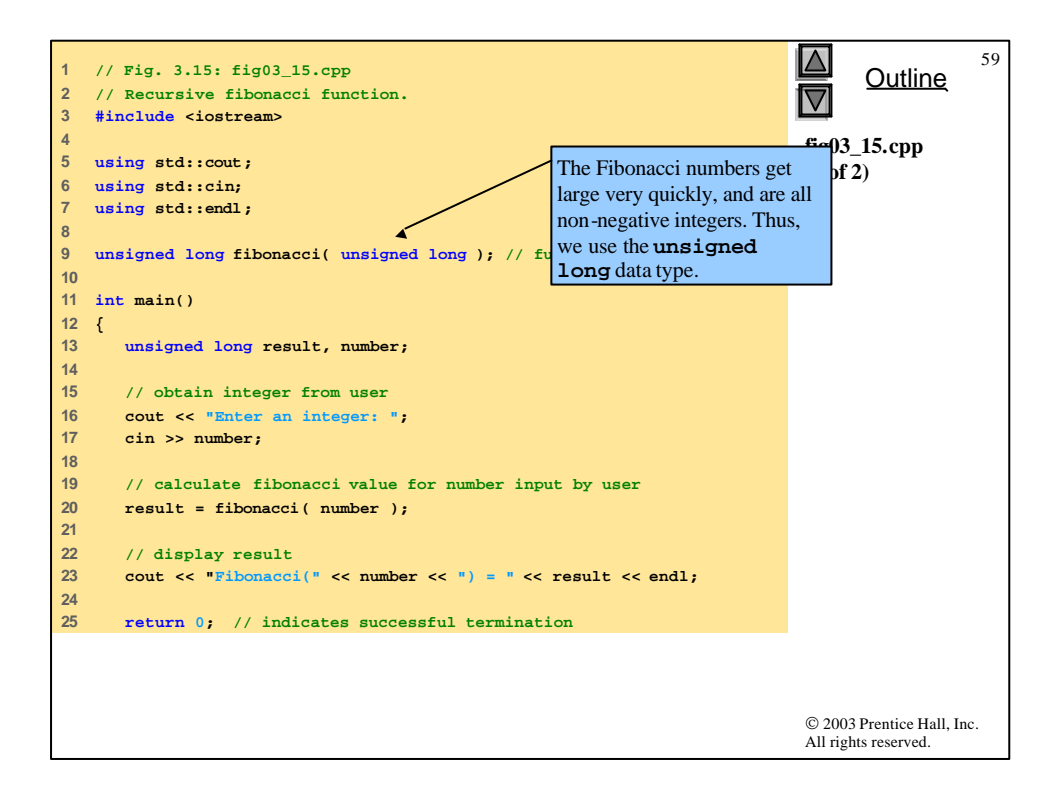

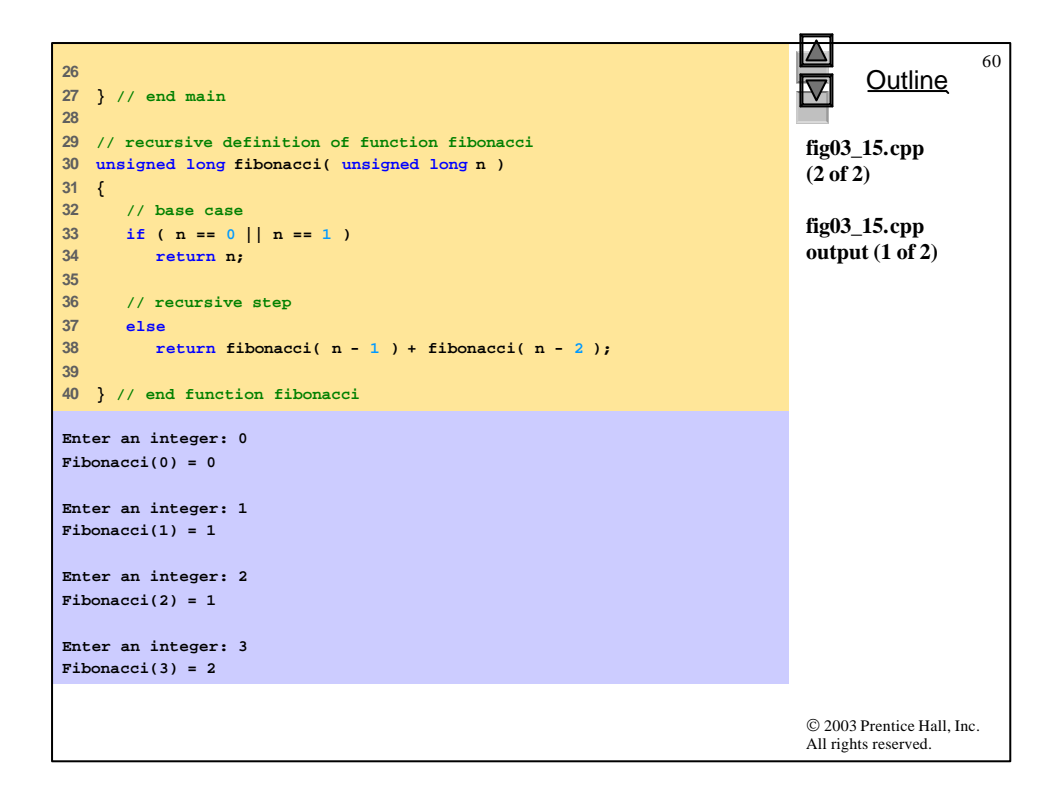

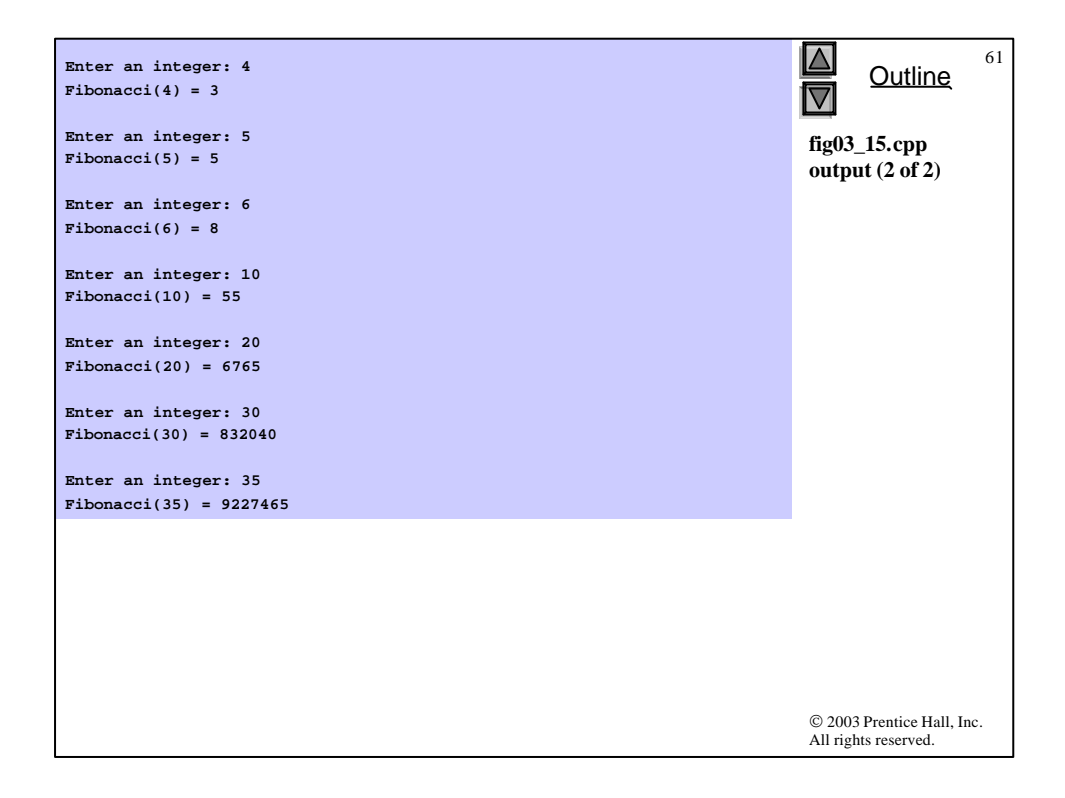

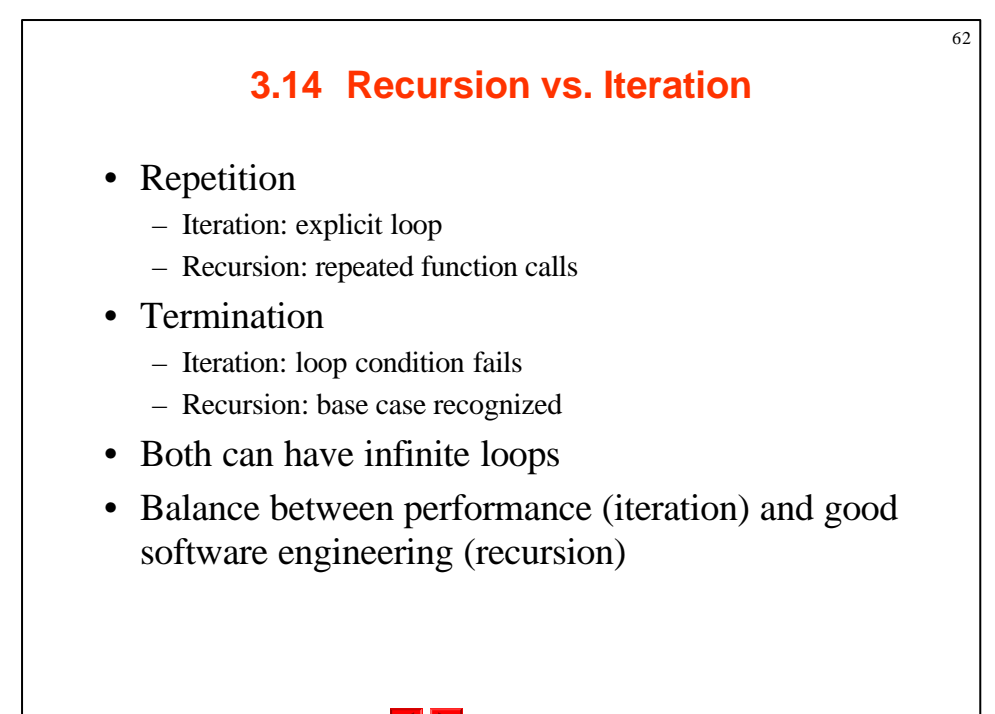

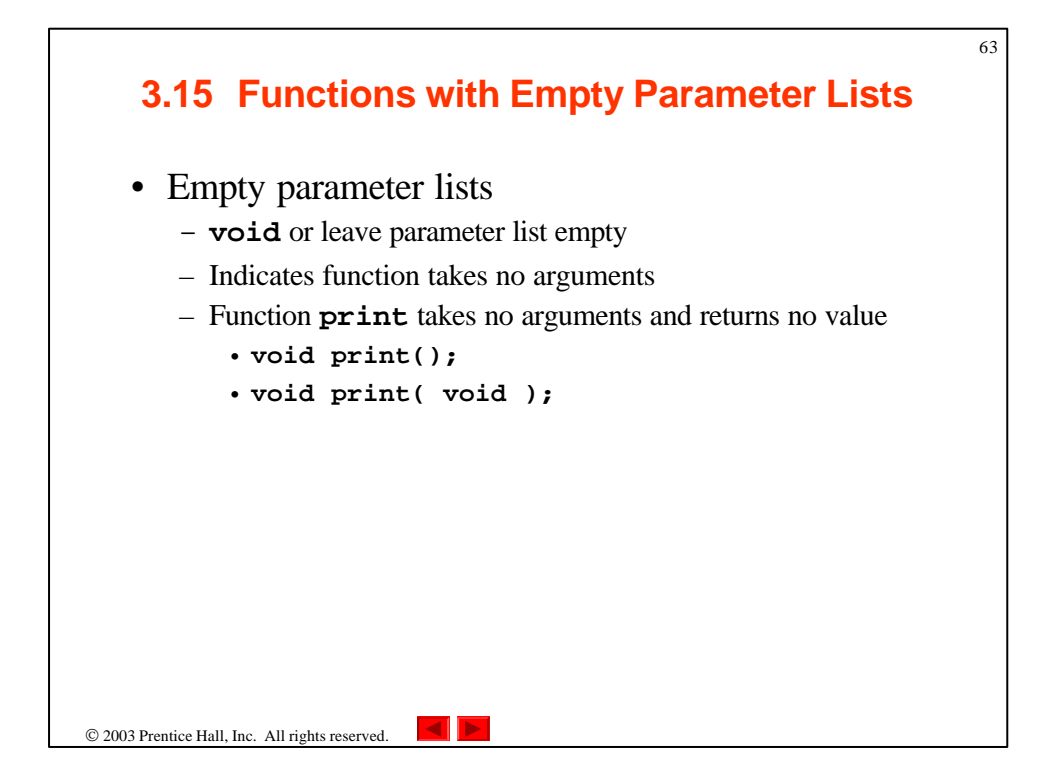

```
© 2003 Prentice Hall, Inc.
                                                                           All rights reserved.
                                                                                 Outline
                                                                                             64
                                                                           fig03_18.cpp
                                                                           (1 of 2)
  1 // Fig. 3.18: fig03_18.cpp
2 // Functions that take no arguments.
3 #include <iostream>
4 
5 using std::cout;
6 using std::endl;
7 
8 void function1(); // function prototype
9 void function2( void ); // function prototype
10 
11 int main()
12 {
13 function1(); // call function1 with no arguments
14 function2(); // call function2 with no arguments
15 
16 return 0; // indicates successful termination
17 
18 } // end main
19
```
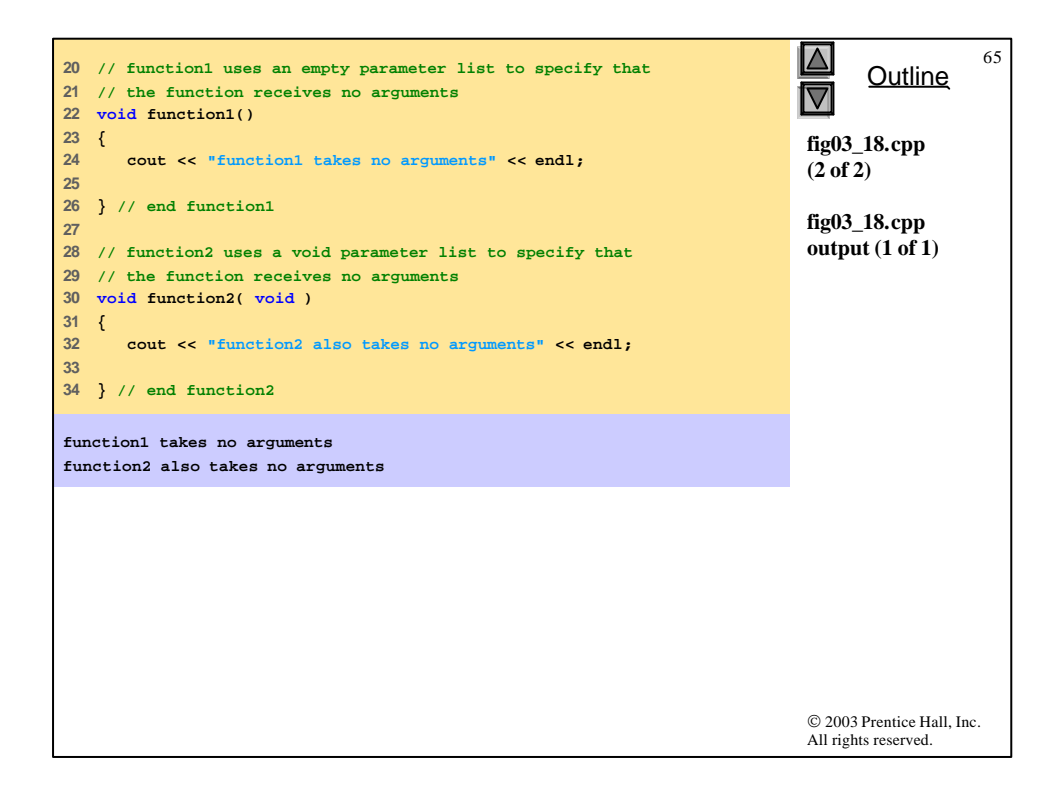

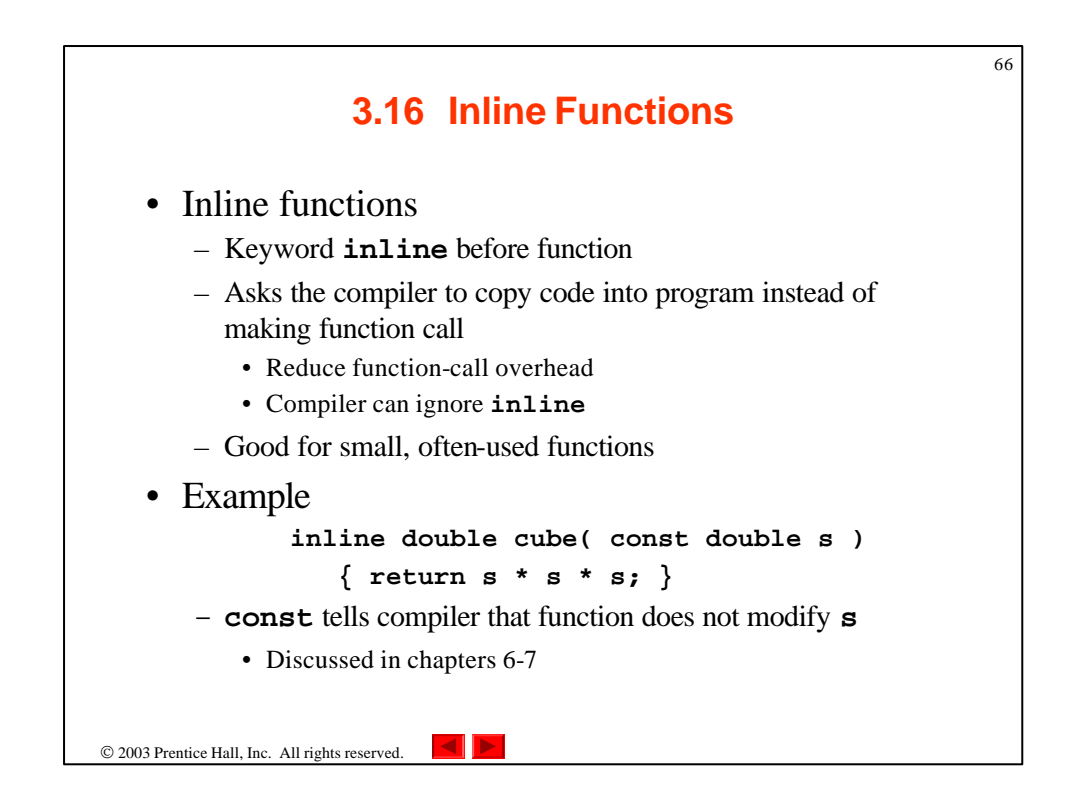

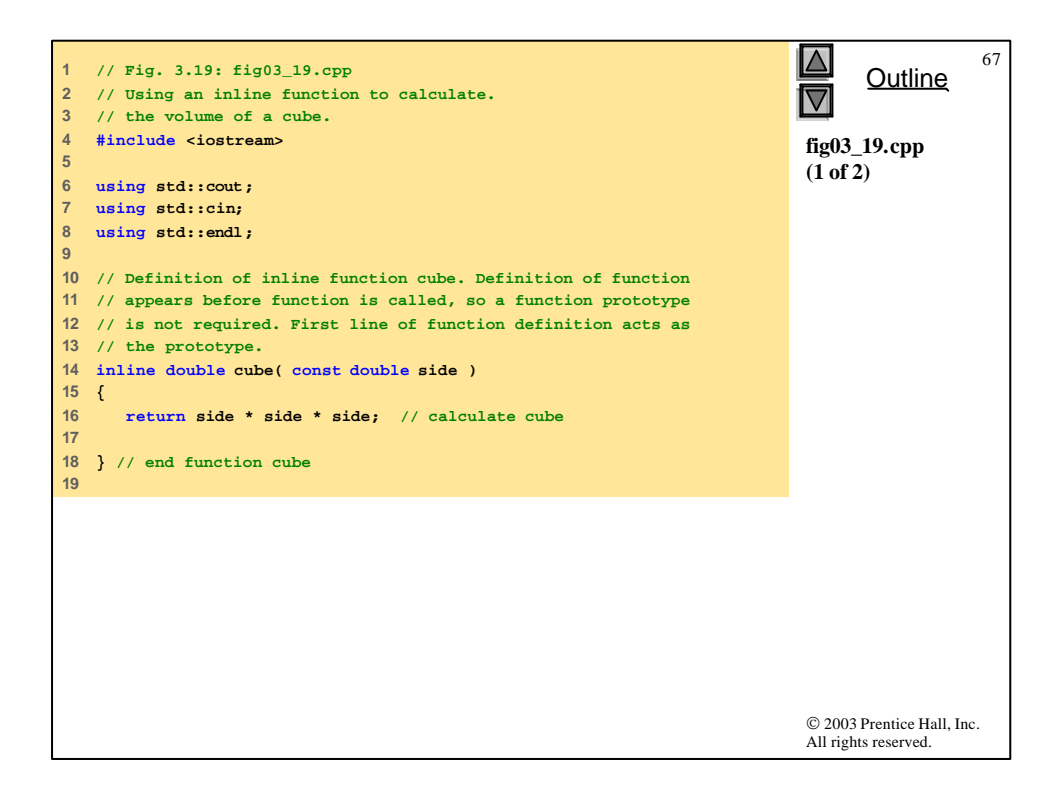

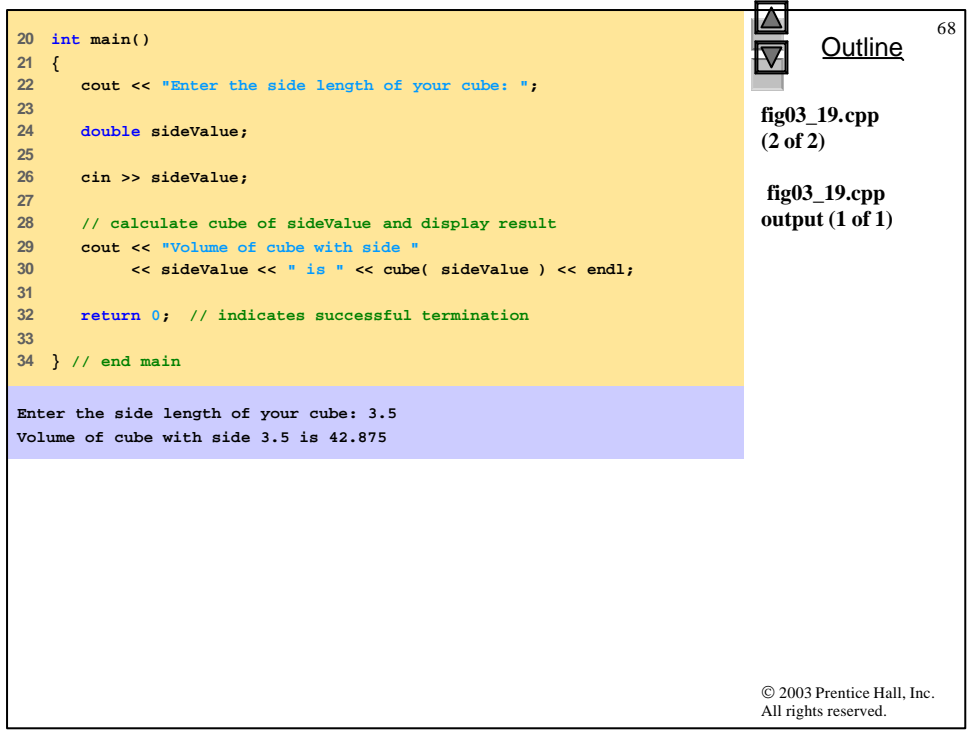

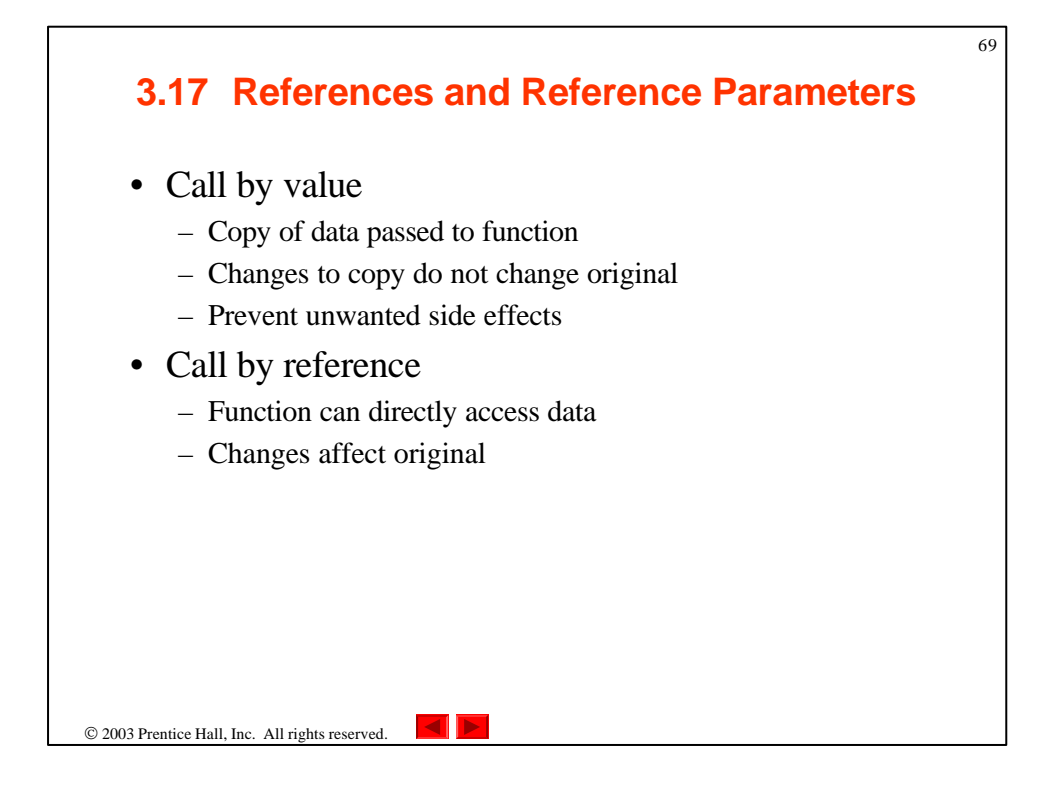

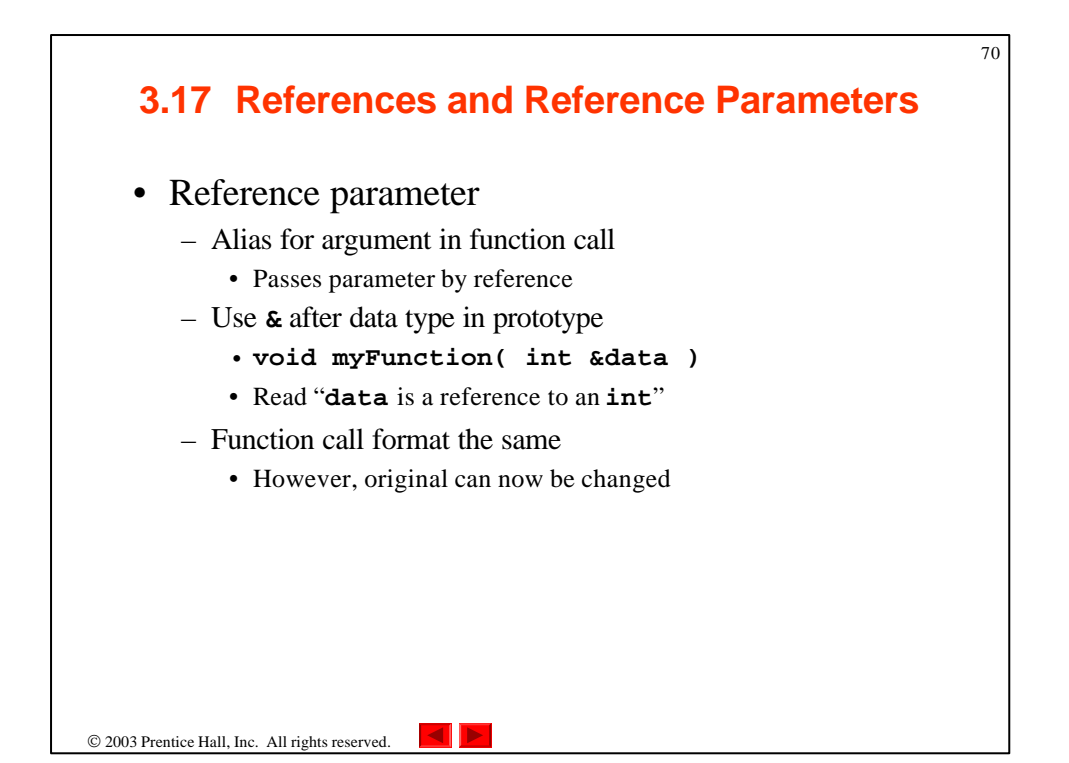

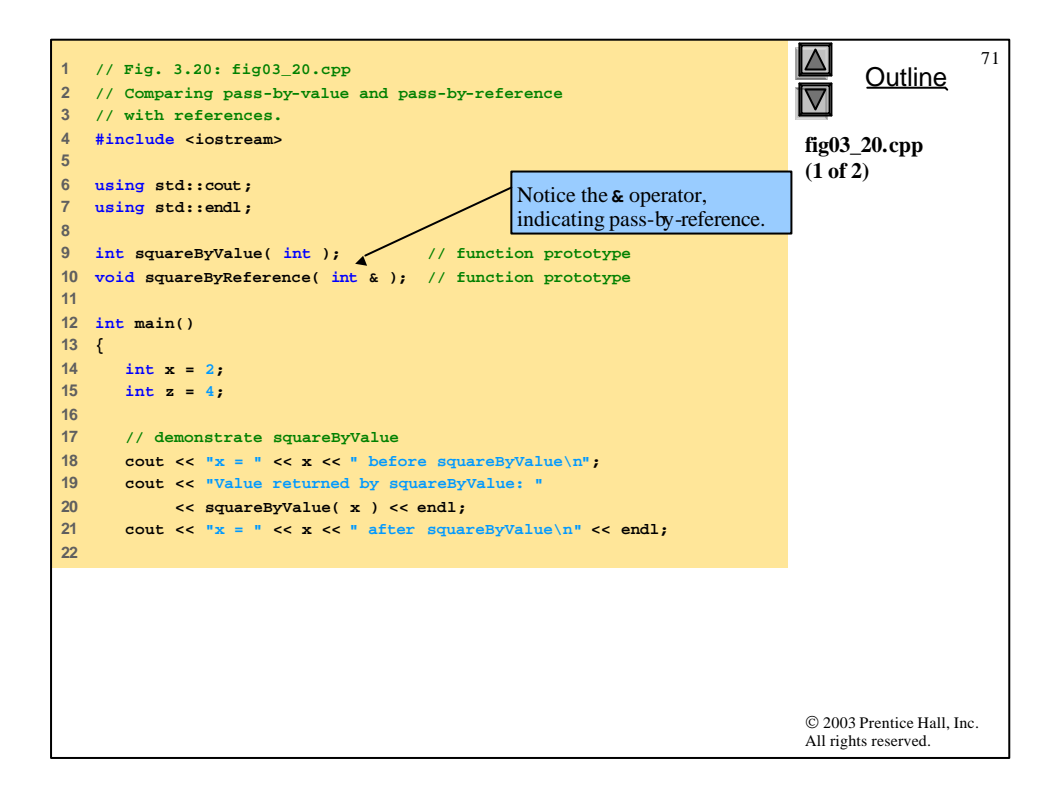

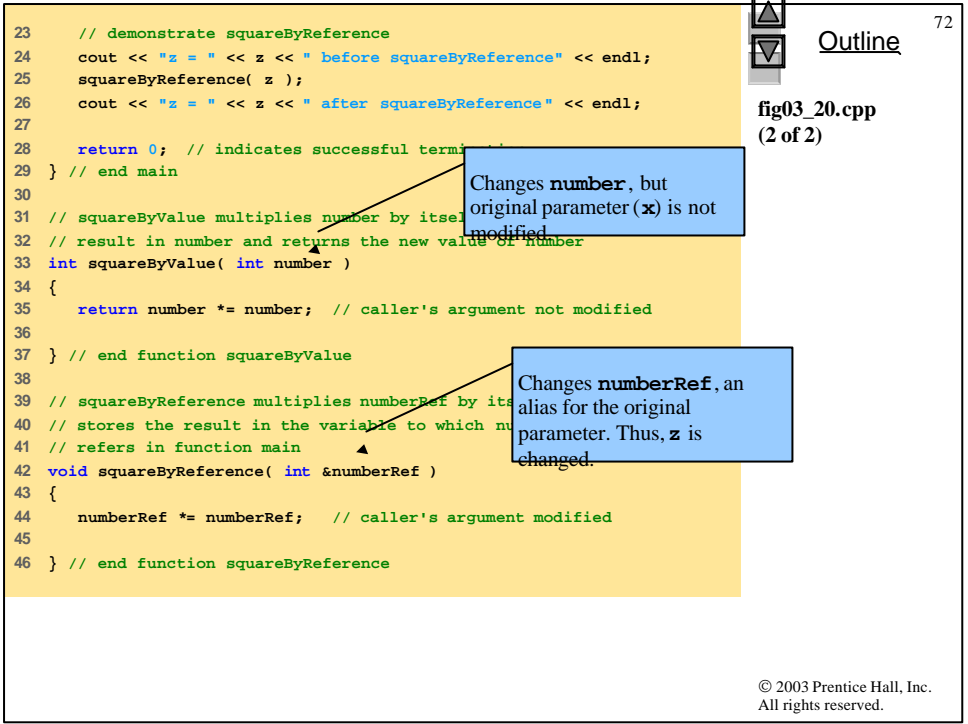

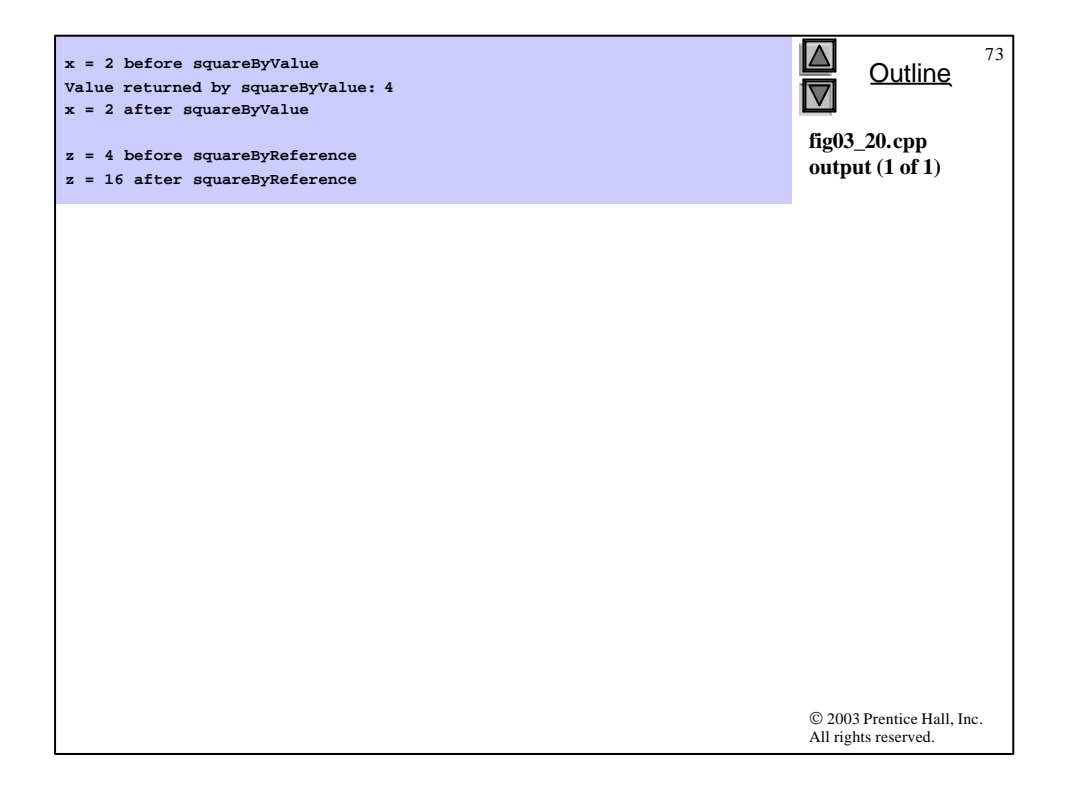

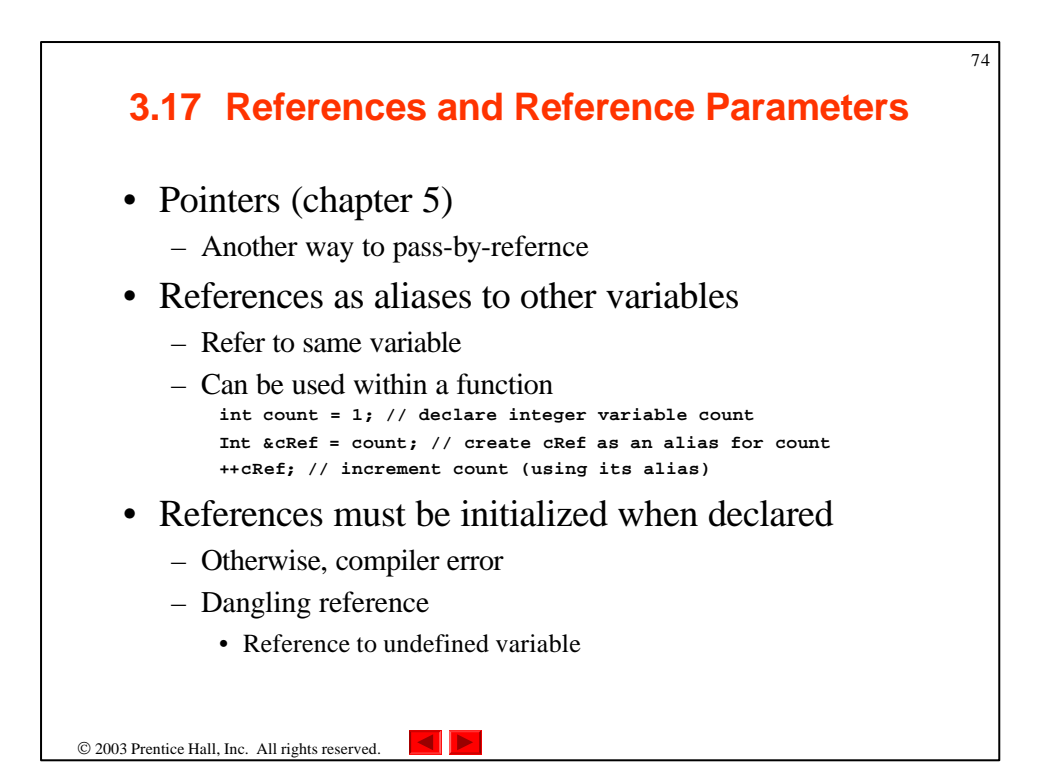

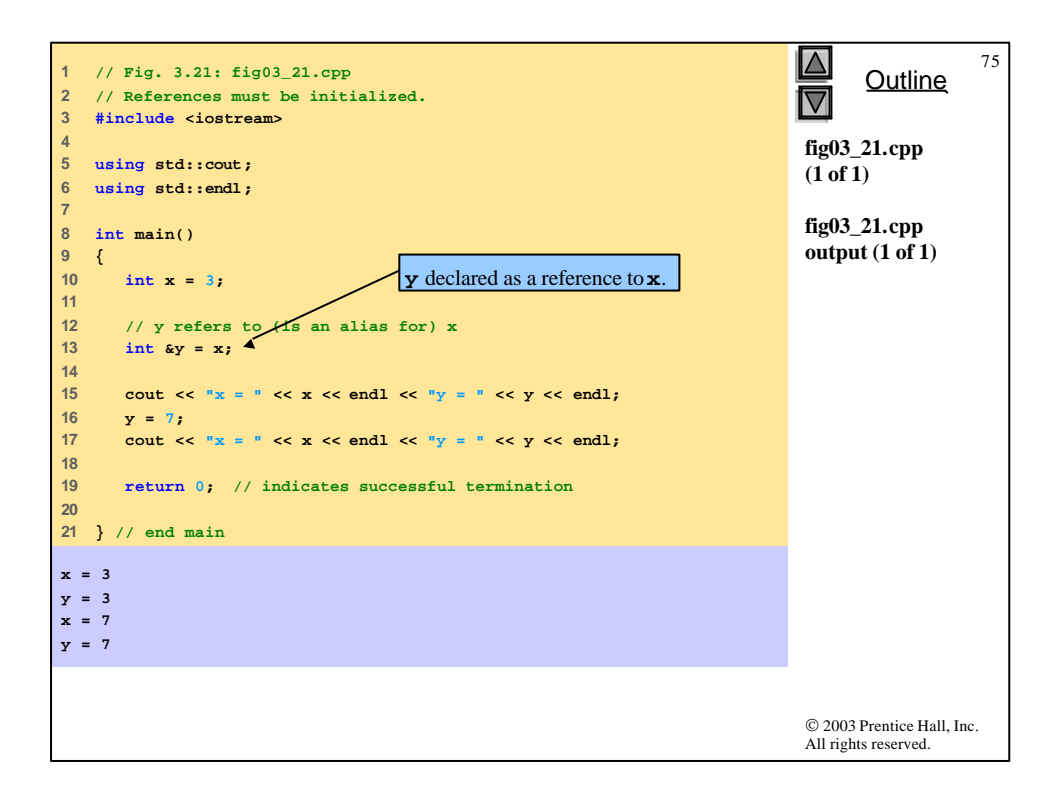

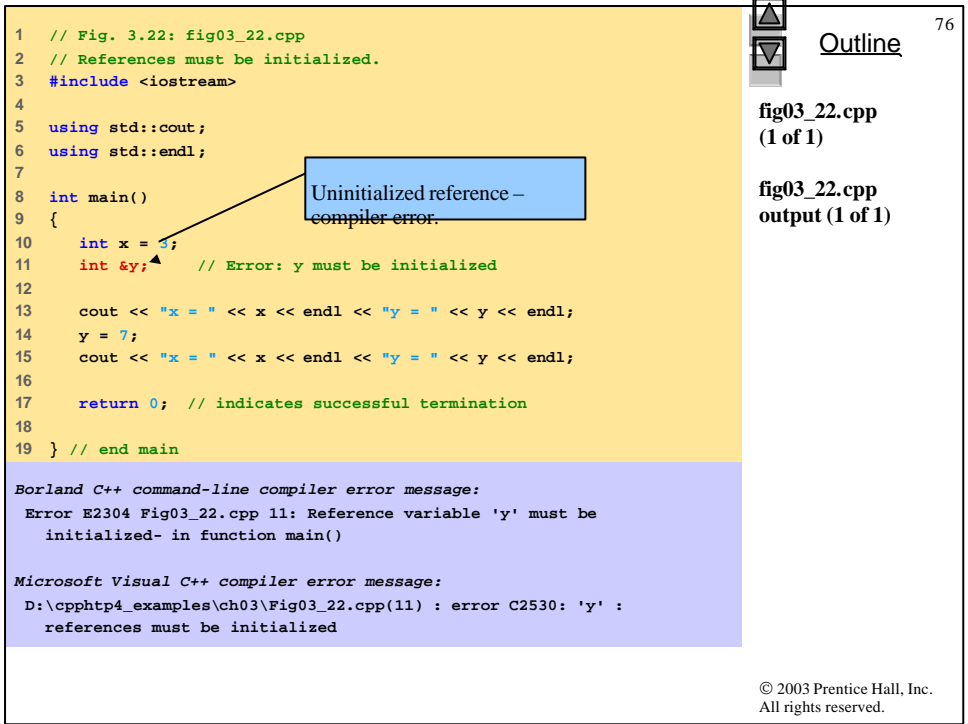

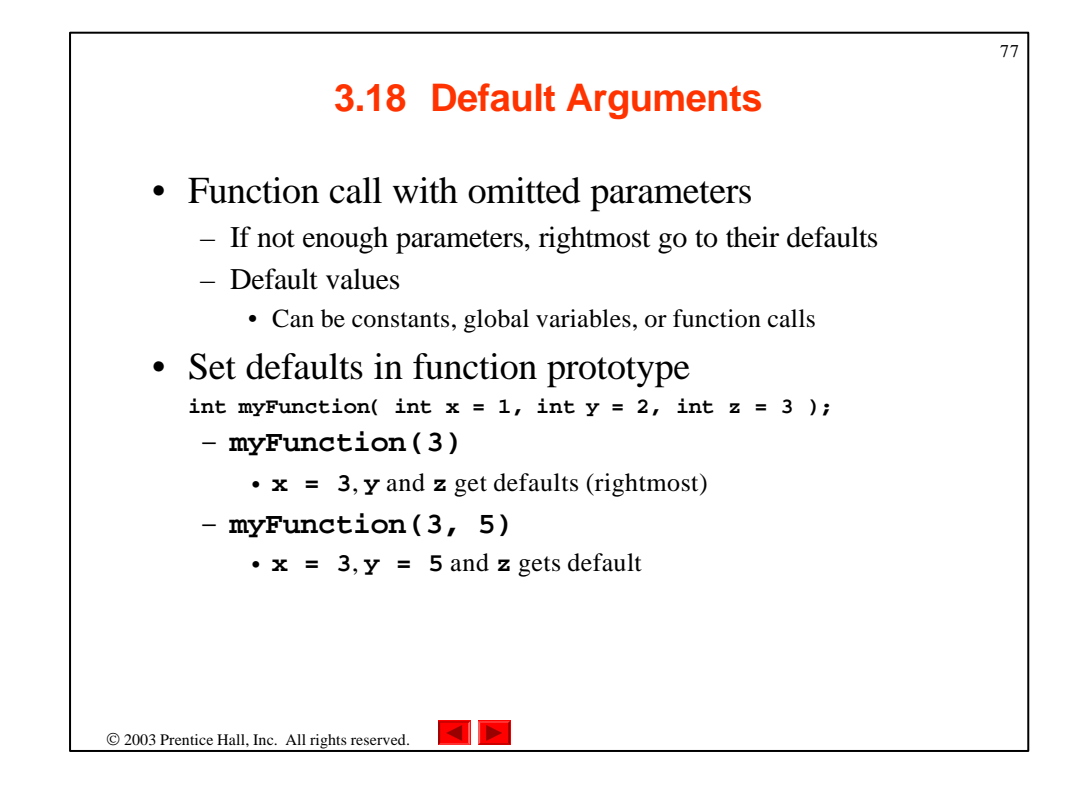

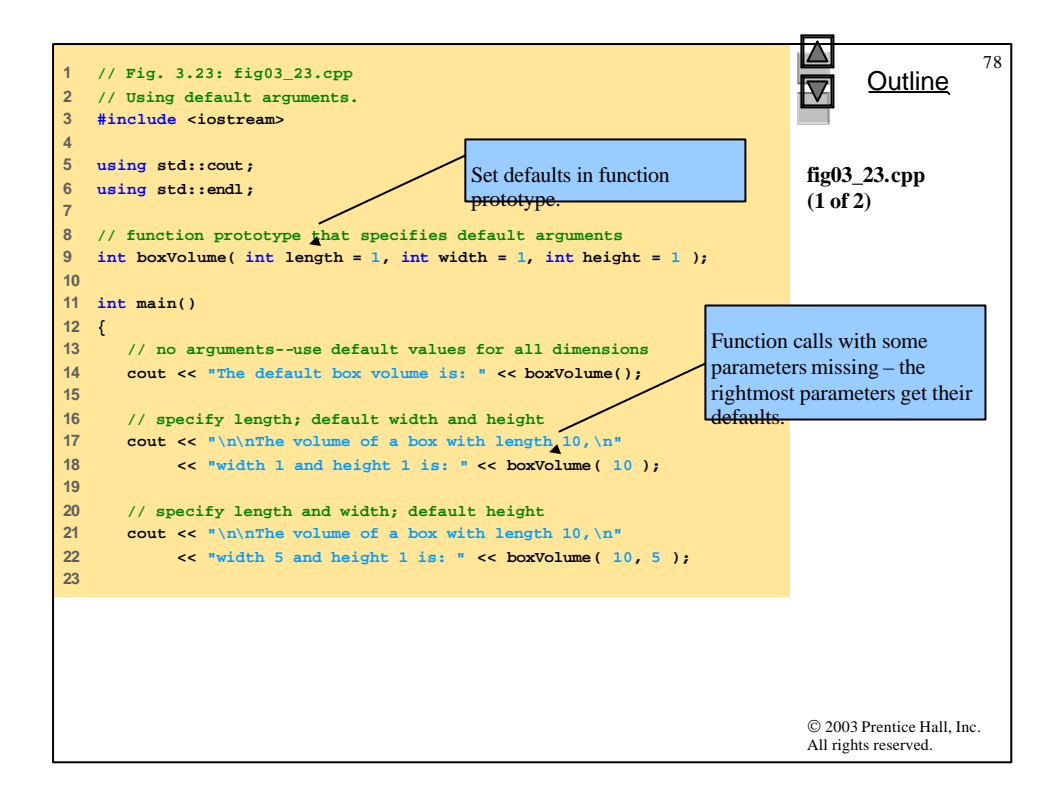

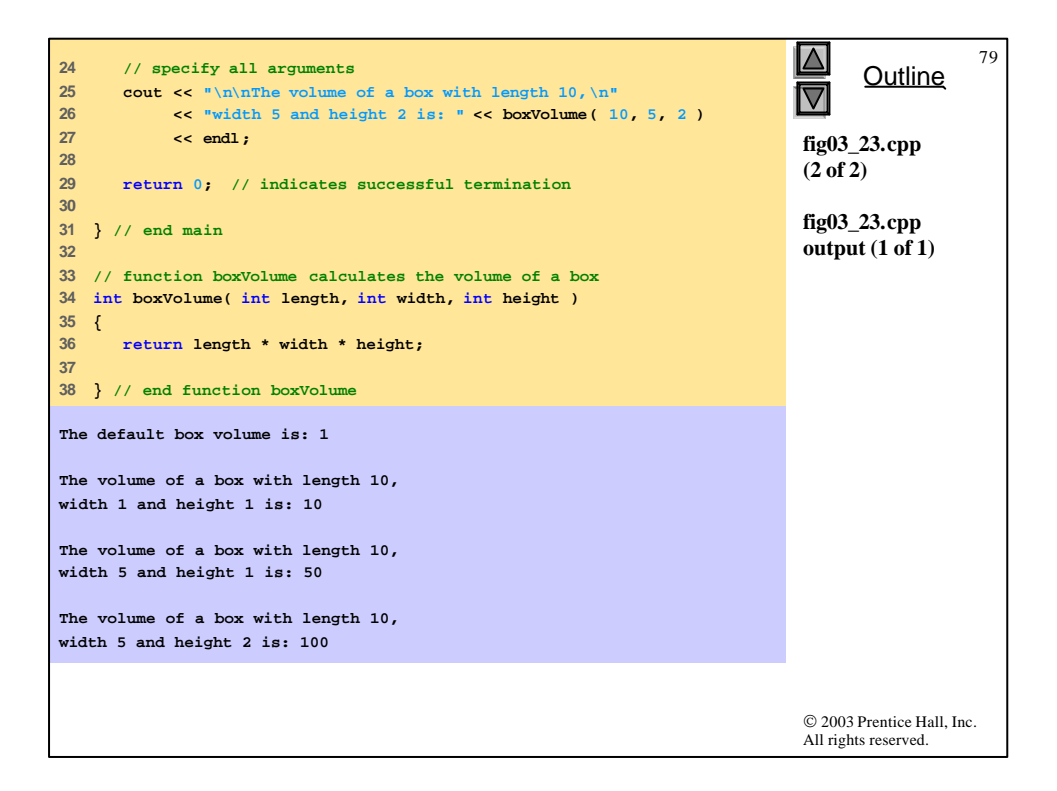

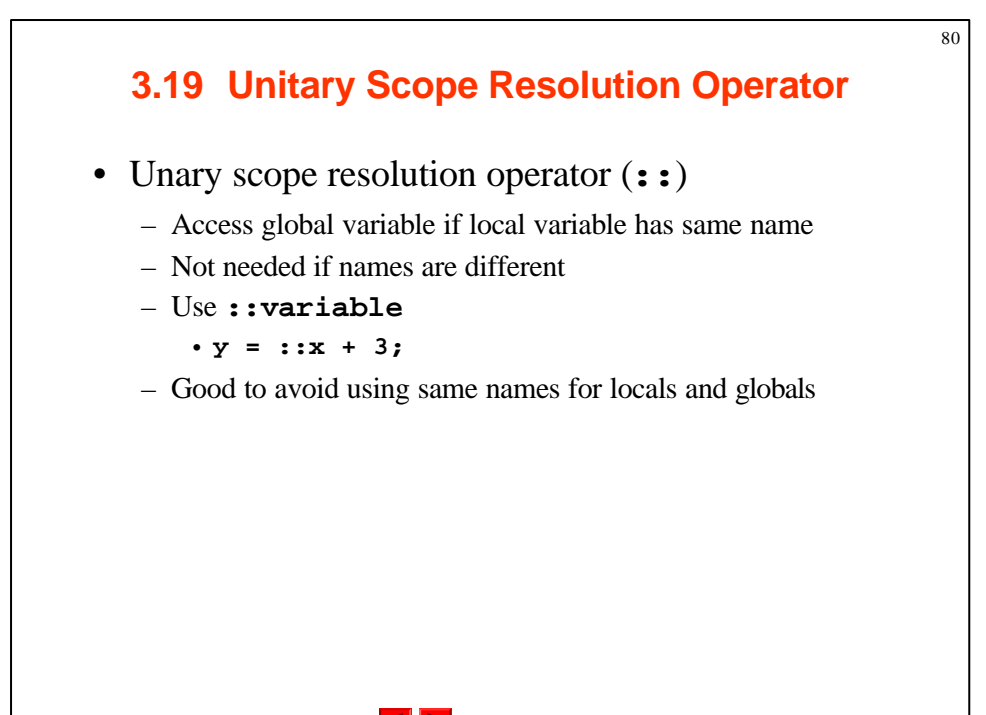

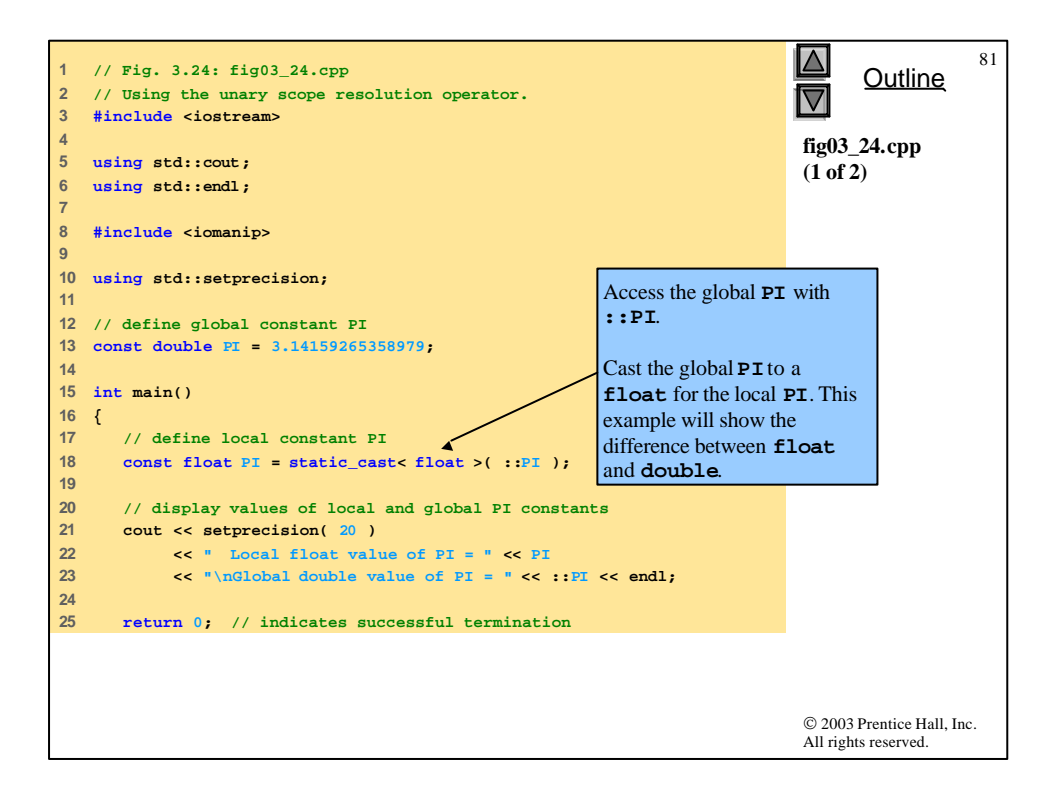

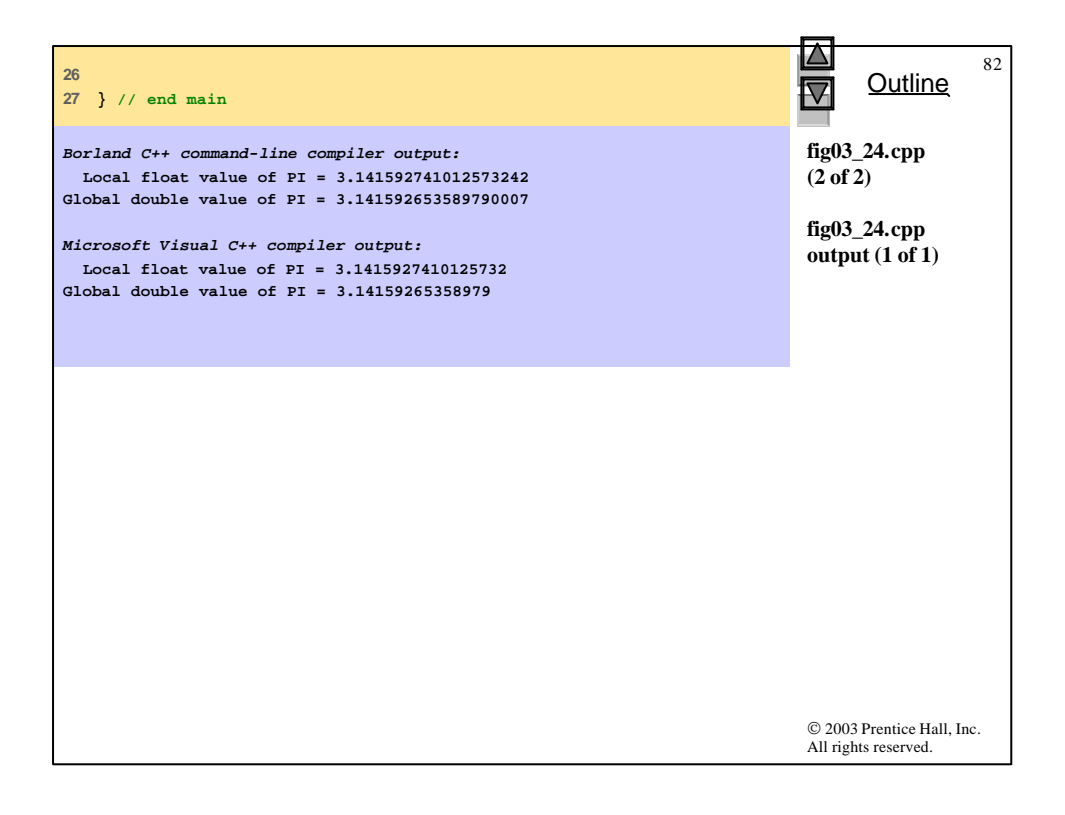

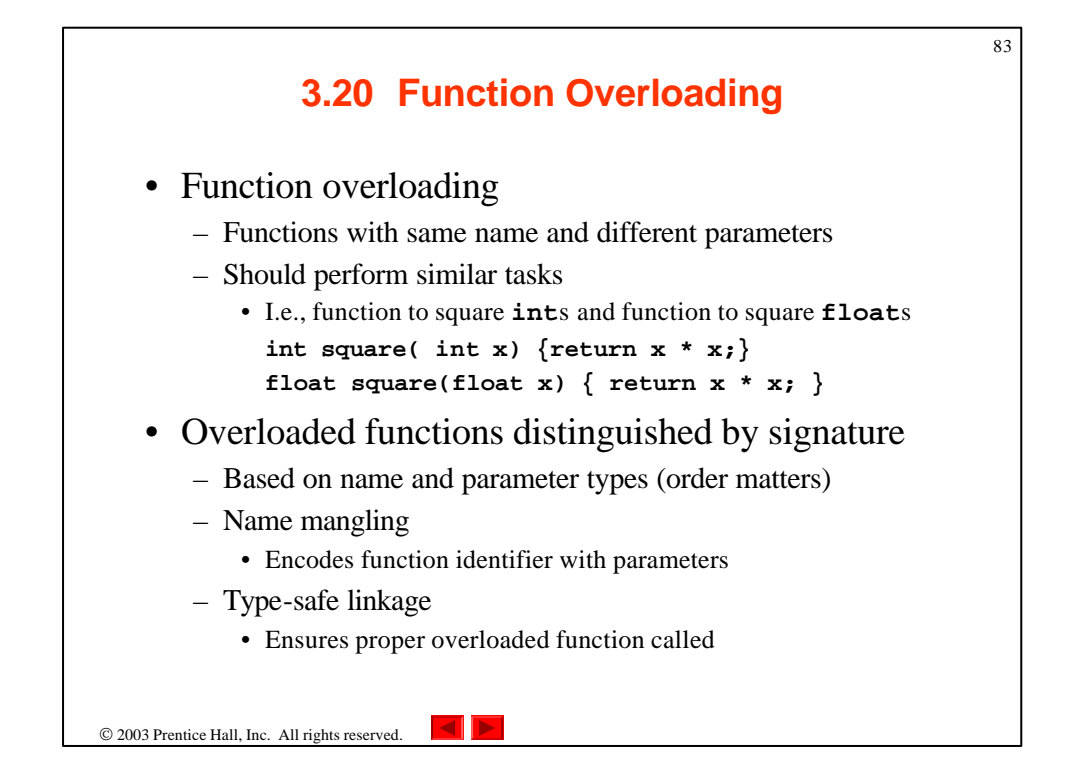

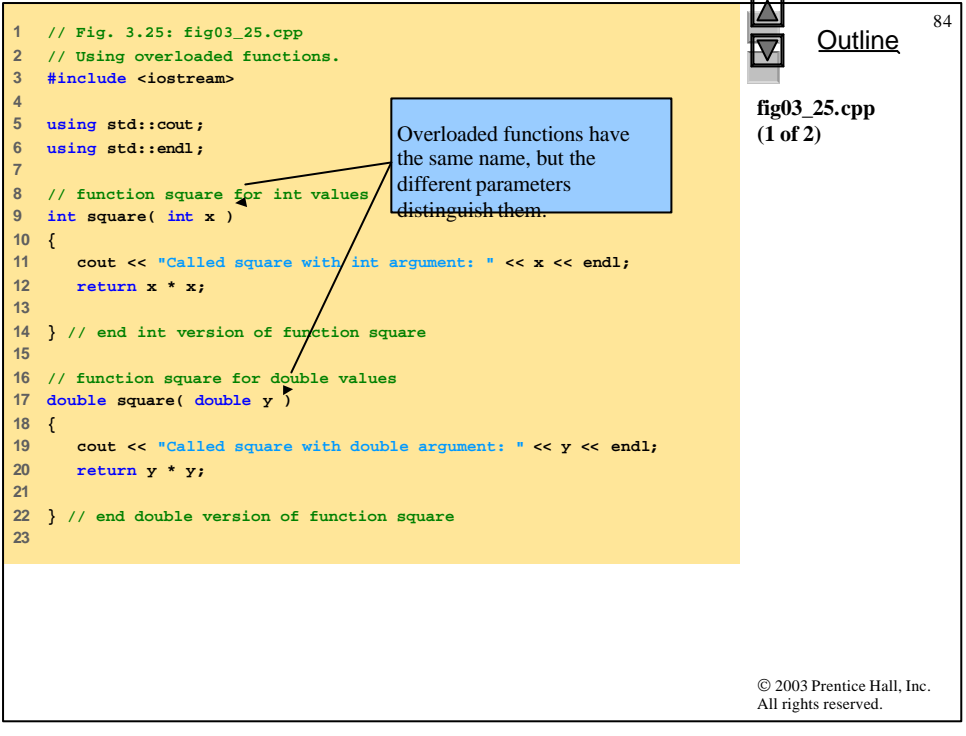

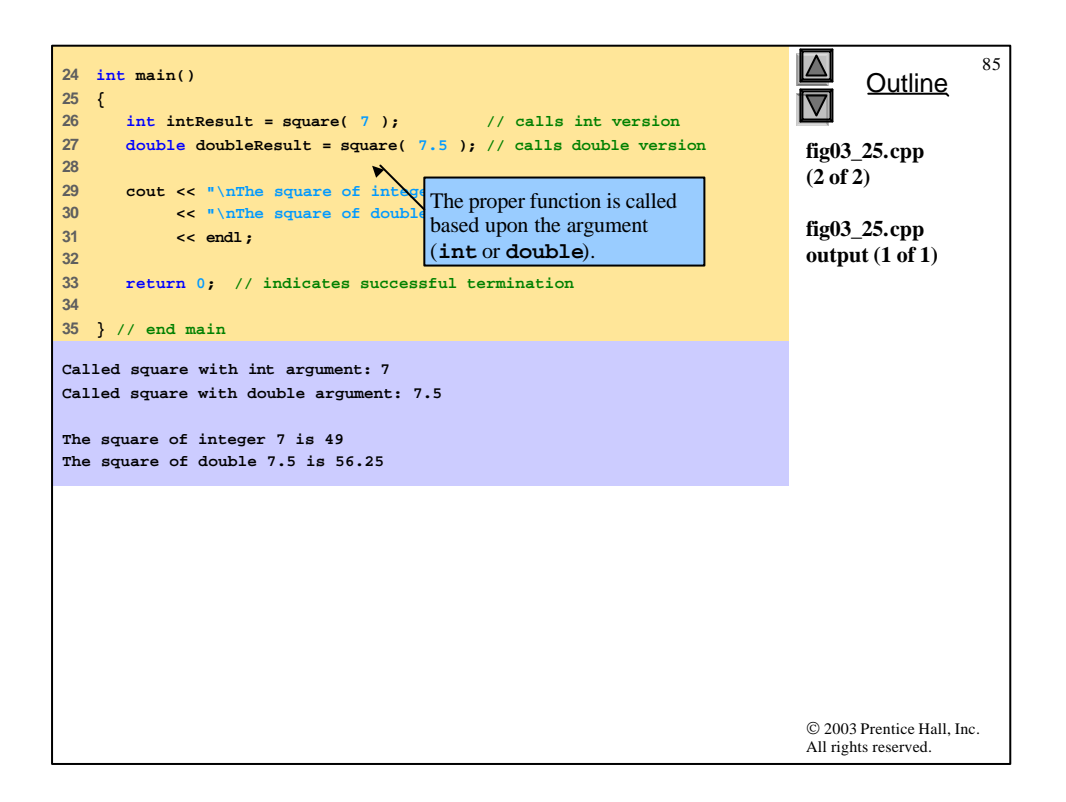

```
© 2003 Prentice Hall, Inc.
                                                                              All rights reserved.
                                                                                     Outline
                                                                                                 86
                                                                              fig03_26.cpp
                                                                              (1 of 2)
1 // Fig. 3.26: fig03_26.cpp
2 // Name mangling.
3 
4 // function square for int values
5 int square( int x ) 
6 { 
      7 return x * x; 
8 }
9 
10 // function square for double values
11 double square( double y ) 
12 { 
13 return y * y; 
14 }
15 
16 // function that receives arguments of types 
17 // int, float, char and int *
18 void nothing1( int a, float b, char c, int *d ) 
19 { 
20 // empty function body
21 } 
22
```
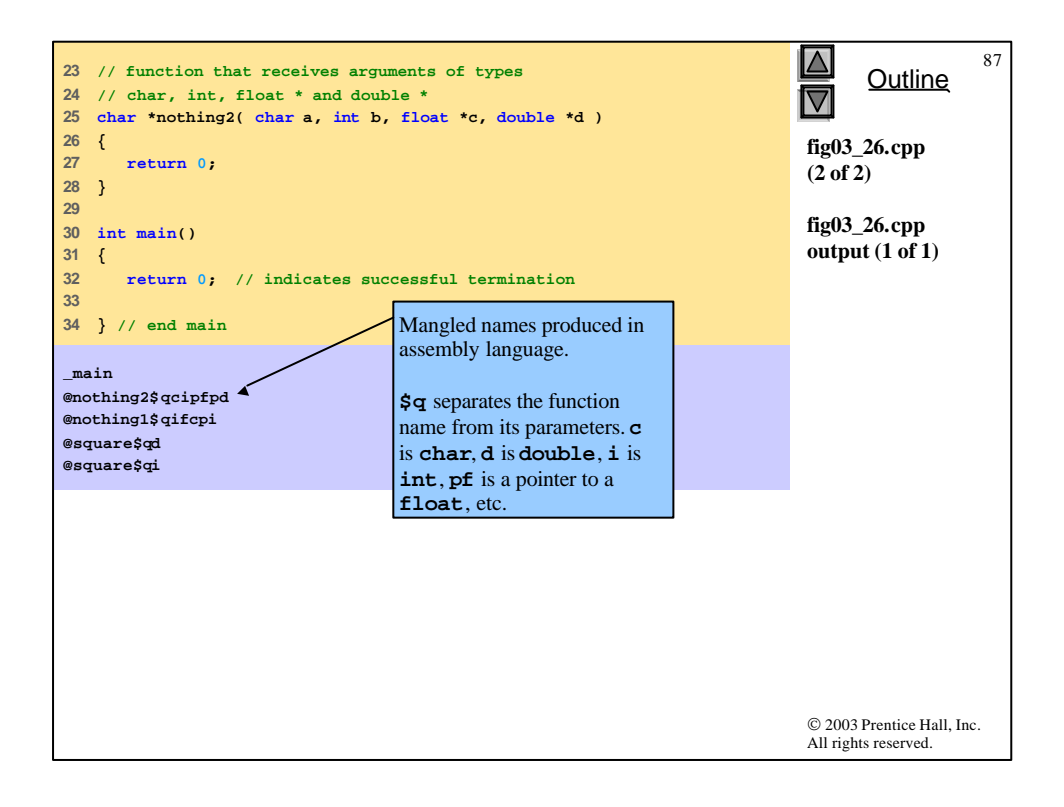

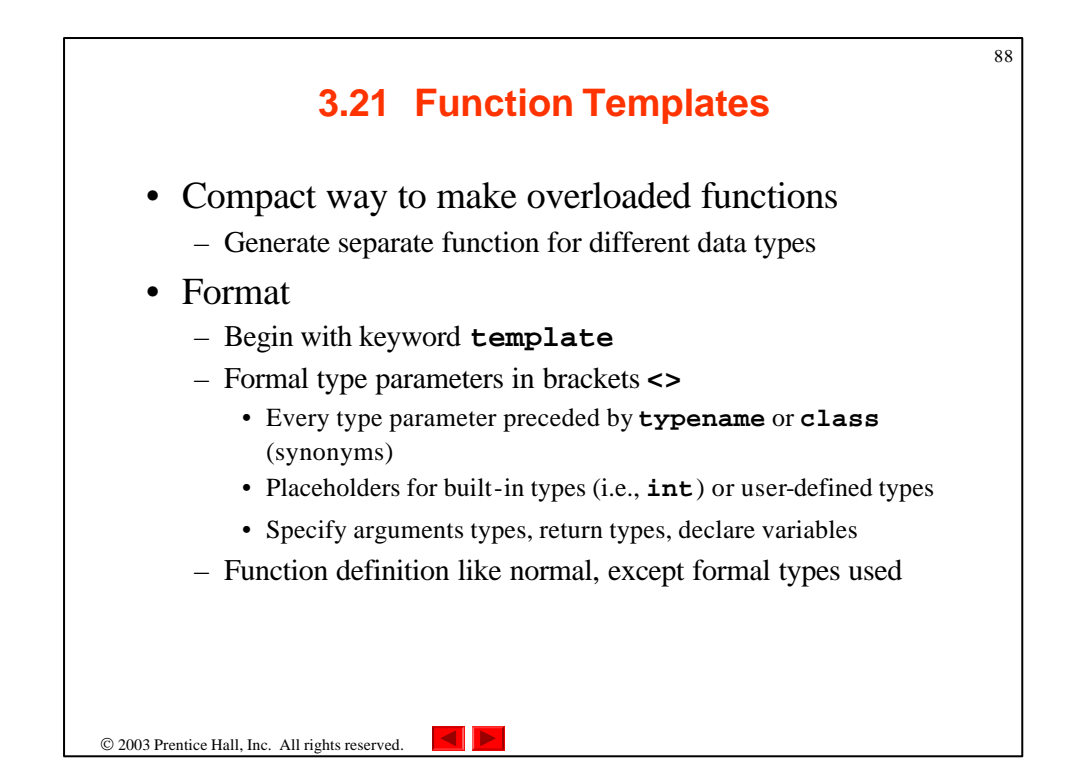

## **3.21 Function Templates**

89

• Example

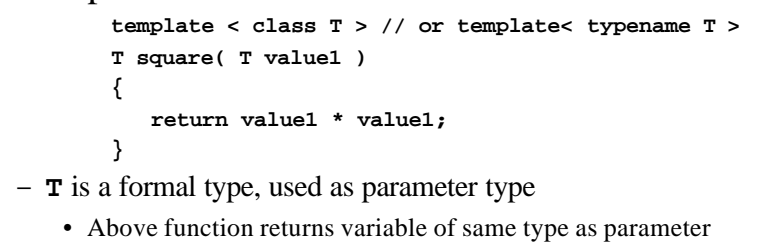

– In function call, T replaced by real type

• If **int**, all **T**'s become **int**s

```
int x;
int y = square(x);
```
2003 Prentice Hall, Inc. All rights reserved.

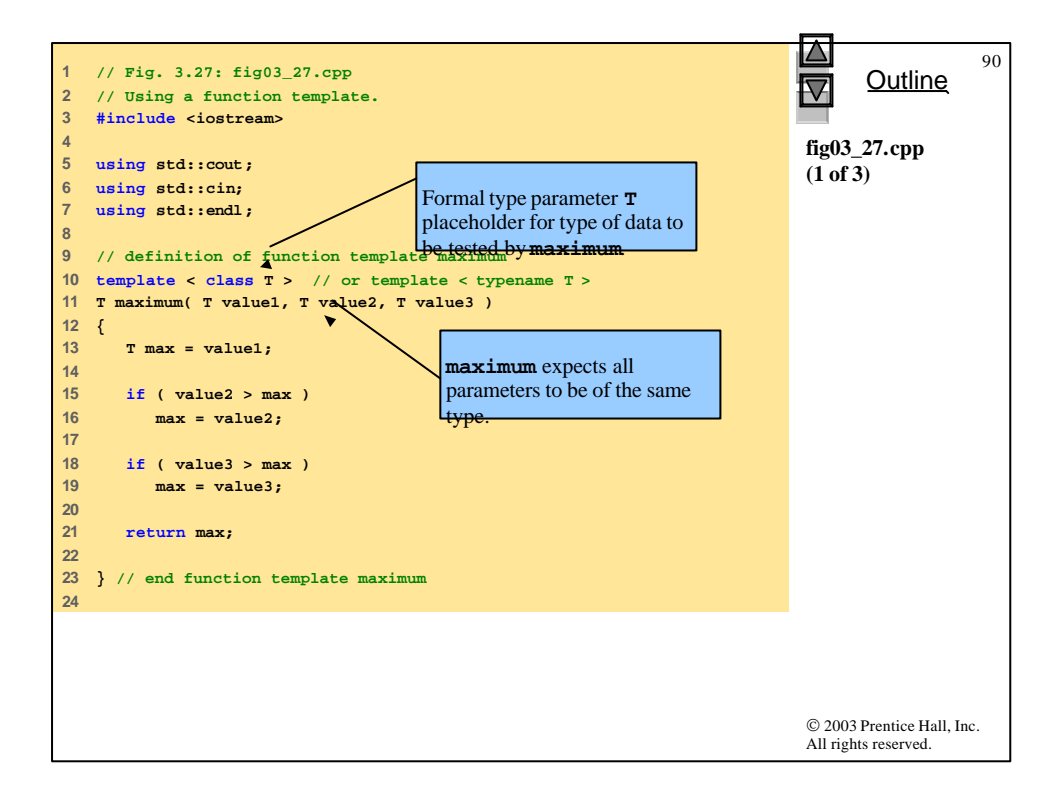

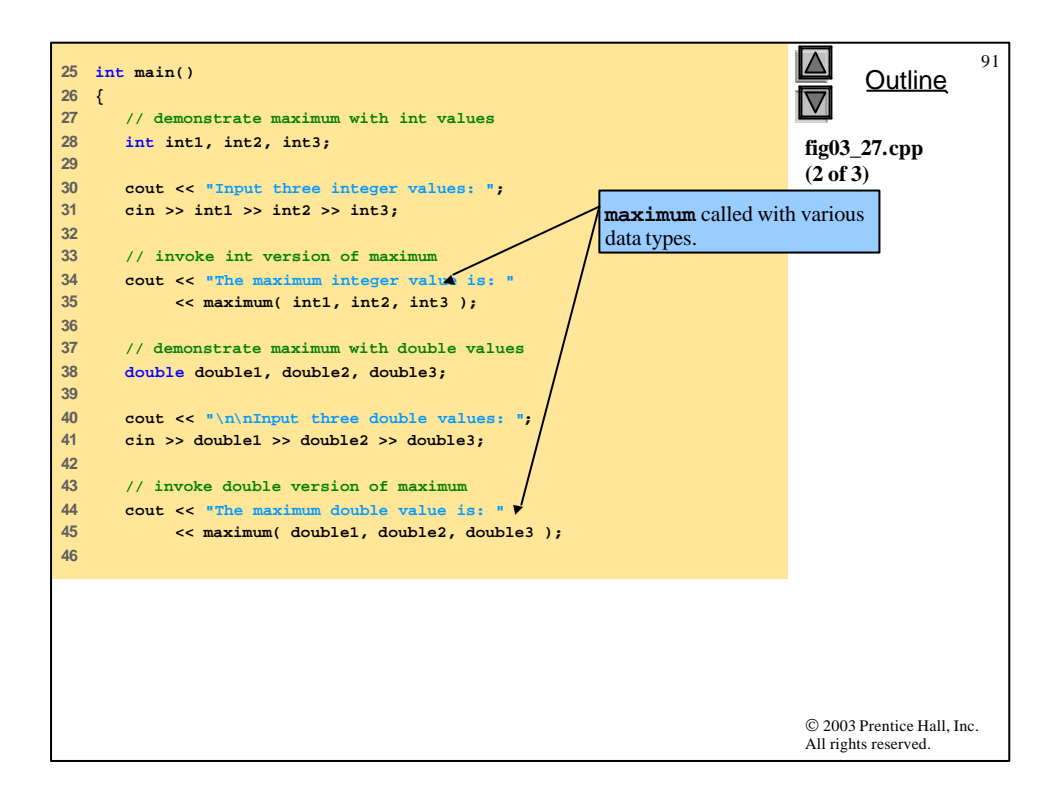

```
© 2003 Prentice Hall, Inc.
                                                                          All rights reserved.
                                                                                 Outline
                                                                                            92
                                                                          fig03_27.cpp
                                                                          (3 of 3)
                                                                          fig03_27.cpp
                                                                          output (1 of 1)
47 // demonstrate maximum with char values
48 char char1, char2, char3;
49 
50 cout << "\n\nInput three characters: ";
51 cin >> char1 >> char2 >> char3;
52 
53 // invoke char version of maximum
54 cout << "The maximum character value is: "
55 << maximum( char1, char2, char3 ) 
56 << endl;
57 
58 return 0; // indicates successful termination
59 
60 } // end main
Input three integer values: 1 2 3
The maximum integer value is: 3
Input three double values: 3.3 2.2 1.1
The maximum double value is: 3.3
Input three characters: A C B
The maximum character value is: C
```